# **Projektbericht**

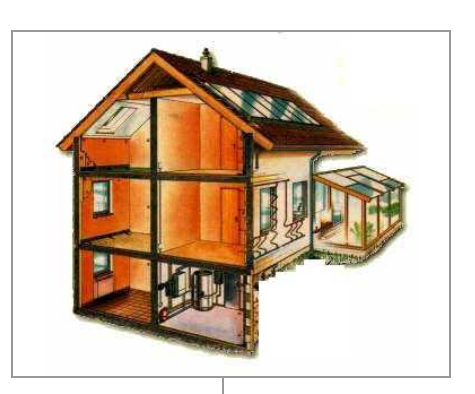

Kostenfunktionen für Komponenten der Heizung, Lüftung und Trinkwarmwasserbereitung im Wohnbauten

# **Investitionskostenfunktionen TGA**

Der Bericht wurde erstellt von/ Das Projekt wurde bearbeitet von:

Die Verantwortung für den Inhalt des Berichtes liegt bei den Verfassern.

Dr.-Ing. Kati Jagnow Dipl.-Ing. (FH) Ingo Sell Prof. Dr.-Ing. Dieter Wolff

# 1 Inhalt

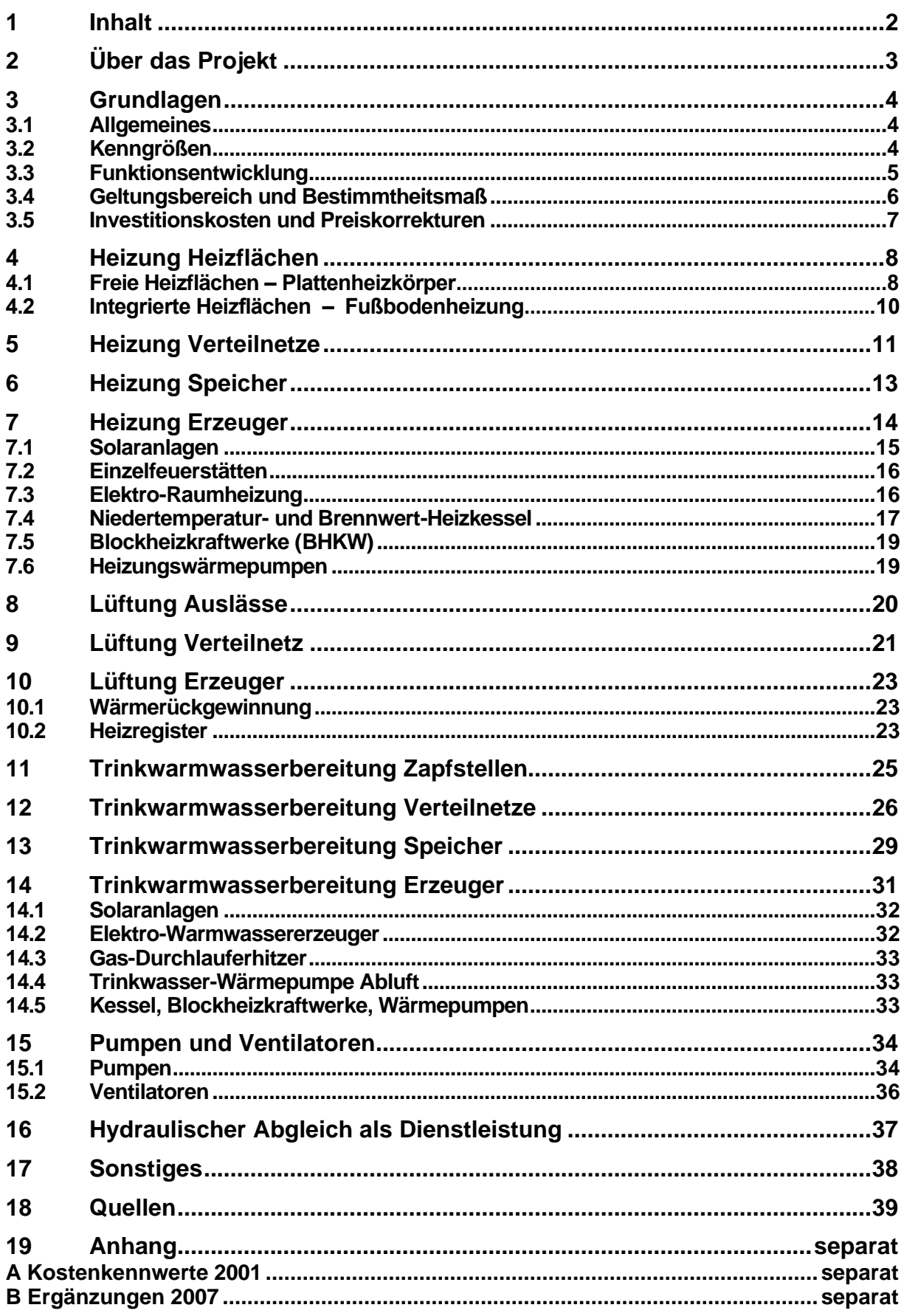

# **2 Über das Projekt**

### **Aufgabe**

Die Projektaufgabe, die dem vorliegenden Bericht vorangestellt ist, war die Zusammenstellung von typischen Kostenkennwerten für Anlagentechnikkomponenten. Schwerpunkte der Datenerhebung sind der Wohnbau und die darin enthaltenen Techniken.

Die Kostenfunktionen sind Grundlage für erste Investitionskostenschätzungen für Neubauten und Bestandsgebäude speziell im Rahmen von Energieberatungen. Bei letzteren sind weder bauliche Umbaumaßnahmen noch Demontage und Entsorgung der alten Komponenten in den Investitionskosten enthalten.

Es kann daher zu größeren Abweichungen bei der Ausstattung eines Gebäudes mit neuen Leitungs- (Heizung, Trinkwarmwasser) und Kanalnetzen (Lüftung) kommen, da die Kosten für das Einbringen hier höher sind als im Neubau. Dagegen sind die Preise für Speicher und Kessel nahezu unabhängig vom Einsatz im Alt- oder Neubau.

### **Bearbeiter**

Dr.-Ing. Kati Jagnow Ingenieurbüro für TGA und Energieberatung Albertstraße 3 38124 Braunschweig

Dipl.-Ing. (FH) Ingo Sell anTec Energiesysteme KG Maxstraße 23 22089 Hamburg

Prof. Dr.-Ing. Dieter Wolff Professor für Heizungs- und Regelungstechnik Fachhochschule Braunschweig/Wolfenbüttel Salzdahlumer Straße 46/48 38302 Wolfenbüttel

# **3 Grundlagen**

## **3.1 Allgemeines**

Die Kostenfunktionen wurden im Rahmen der Diplomarbeit von Ingo Sell an der Fachhochschule Braunschweig/Wolfenbüttel im Jahr 2001 ermittelt. Sie wurden überarbeitet und 2007 ergänzt mit Funktionen für Hocheffizienzpumpen und den hydraulischen Abgleich.

Für typische Anlagenkomponenten sind jeweils die eigentlichen Kostenfunktionen (z.B. € einer Trinkwasserzapfstelle) sowie auch die Näherungsfunktionen für den Bezug zum Gebäude (z.B. Anzahl der Zapfstellen je Quadratmeter) hinterlegt. Diese Zweiteilung ergibt sich aus dem damaligen Verwendungszweck der Kostenfunktionen: Schätzkostenbildung im Rahmen von EnEV-Nachweisen.

Hieraus ergibt sich die Möglichkeit, die eigentlichen Kosten zu überarbeiten (Änderung der ersten Näherungsfunktion), aber auch das Rechenverfahren zu wechseln (Änderung der zweiten Näherungsfunktion).

## **3.2 Kenngrößen**

Um die Gesamtkosten einer Anlage möglichst genau ermitteln zu können, werden Kostenfunktionen für die Einzelkomponenten in Abhängigkeit von den für die Komponenten charakteristischen technischen Kenngrößen entwickelt, siehe Zusammenstellung in Tabelle 1.

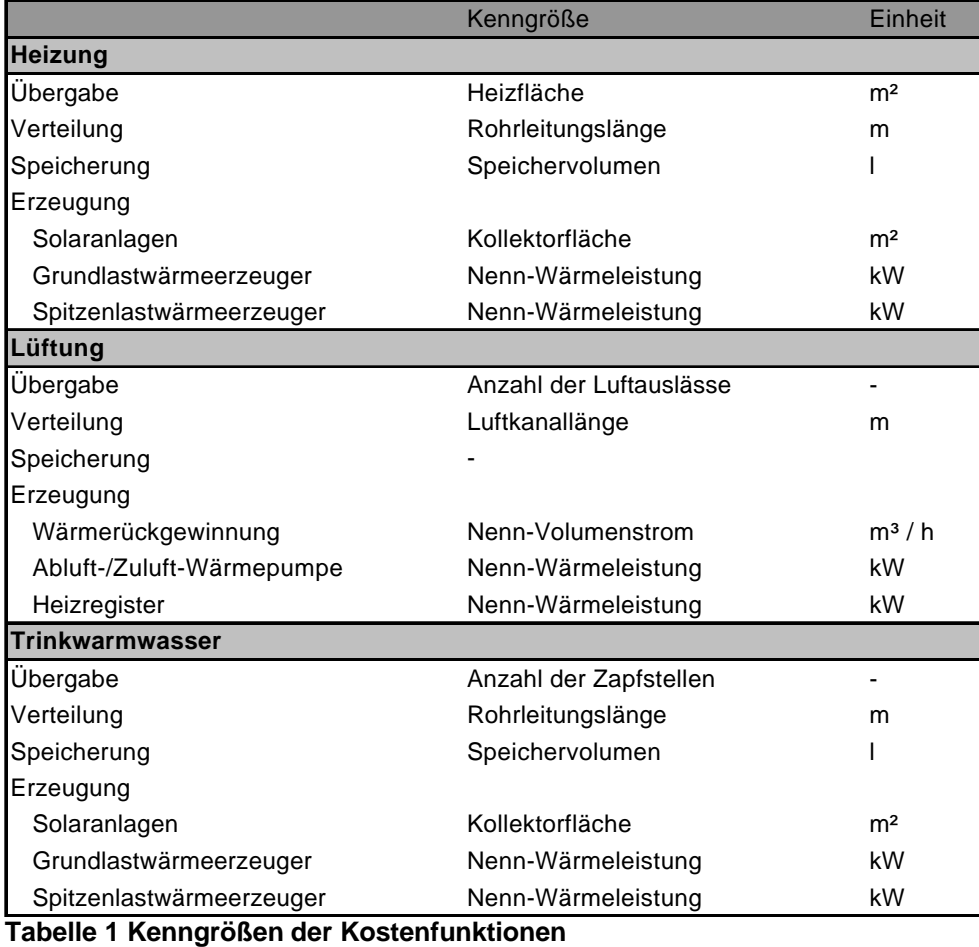

Für Pumpen und Ventilatoren werden in Abhängigkeit von der elektrischen Leistungsaufnahme Funktionen entwickelt. Für die hydraulische Optimierung einer Anlage anhand der Gebäudefläche.

## **3.3 Funktionsentwicklung**

Die Anschaffungskosten einer Komponente setzen sich aus den Kosten für die Komponente, das notwendige Zubehör, die Lieferung, die Montage und die Inbetriebnahme zusammen. Bildet man das Verhältnis der Anschaffungskosten zu der Kenngröße X erhält man die bezogenen Anschaffungskosten k.

Um eine Kostenfunktion für eine Komponente zu entwickeln, ermittelt man aus den am Markt typisch angebotenen Produkten Wertepaare (X<sub>i</sub>, k<sub>i</sub>). Trägt man die bezogenen Anschaffungskosten k über der Kenngröße X auf doppel-logarithmischem Papier auf, lässt sich aus der "Punktwolke" mittels Regression eine Potenzfunktion für k entwickeln.

### $k = a \cdot X^b$

- mit k : bezogene Anschaffungskosten in [€/Einheit der Kenngröße]<br>X : Kenngröße in der Einheit nach Tabelle 1
	- Kenngröße in der Einheit nach Tabelle 1

Die vorliegenden Kostenfunktionen wurden mit Hilfe der Software 'Microsoft Excel' berechnet, die für die Regression den beschriebenen Ansatz der Gaußschen Methode der kleinsten Quadrate verwendet. Mit Hilfe der Software wurden auch lineare, polynomische, logarithmische und exponentielle Funktionen auf ihre Eignung zur Wiedergabe des Zusammenhangs zwischen den bezogenen Kosten k und der Kenngröße X geprüft. Durch Vergleiche der Bestimmtheitsmaße r² konnte jedoch festgestellt werden, dass eine Potenzfunktion den Zusammenhang am besten wiedergibt. Aus der Größe des Parameters b lässt sich der Verlauf der Kostenfunktion ablesen:

### $h < 0$

 $\rightarrow$  Die Funktion verläuft degressiv; d.h. mit steigender Kenngröße nehmen die bezogenen Kosten ab. Dies ist der Fall bei allen Wärmeerzeugern (außer Solaranlagen, Durchlauferhitzern und Einzelraumheizungen), Speichern, Pumpen und Ventilatoren.

### $b > 0$

 $\rightarrow$  Die Funktion verläuft progressiv; d.h. mit steigender Kenngröße nehmen die bezogenen Kosten zu. Dies ist der Fall bei allen luft- und wasserführenden Leitungen, da mit zunehmender Anlagengröße die erforderlichen Durchmesser steigen.

### Sonderfall  $b = 0$

 $\rightarrow$  Für den Fall b=0 wird aus der Potenzfunktion einen lineare Funktion von Typ k=a, d.h. die bezogenen Kosten sind konstant. Dieser Sonderfall wird bei Komponenten zur Wärmeübergabe (Heizflächen, Einzelraumheizungen, Luftauslässen und Zapfstellen) und bei einem Teil der Wärmeerzeuger (Solaranlagen, Durchlauferhitzern und Einzelraumheizungen) angewendet, da größere Anlagen aus kleinen Einzelkomponenten zusammengesetzt werden und die Kosten für die Einzelkomponente abgesehen von einem eventuellen Mengenrabatt konstant bleiben. Für die oben genannten Komponenten erfolgt die Ermittlung von a durch Mittelwertbildung.

$$
k = a = \frac{\sum_{i=1}^{n} k_i}{n}
$$

## **3.4 Geltungsbereich und Bestimmtheitsmaß**

Der Geltungsbereich  $X =$  [c, d] der Funktion k ist der Bereich für den gilt  $k = f(X)$ , wobei c der kleinste und d der größte zulässigen Wert für X ist.

Bei den vorliegenden Kostenfunktionen wird der Geltungsbereich durch die zugrunde liegenden Komponentenkennwerte bestimmt. Für den Fall  $b \neq 0$  entsprechen c und d dem Kennwert X des kleinsten bzw. größten in die Funktionsentwicklung einfließende Produktes. Für den Fall b = 0 gilt wegen der Linearität der Funktion  $X = [0; \infty]$ .

Außerhalb des Geltungsbereiches ist der Zusammenhang der bezogenen Kosten k als Funktion der Kenngröße X nicht durch Produktkennwerte nachgewiesen. Bei einer großen Anzahl von in die Funktion eingeflossenen Wertepaaren und einer geringen Über- oder Unterschreitung des Geltungsbereiches kann jedoch davon ausgegangen werden, dass die Kostenfunktion den Zusammenhang zwischen bezogenen Kosten und Kenngröße auch über den Geltungsbereich hinaus mit genügender Genauigkeit wiedergibt.

### **Anmerkung**

Die Geltungsbereiche der Kostenfunktionen von Erdgas-Niedertemperatur- und Erdgas-Brennwertkessel, Sole-Wasser-Wärmepumpe und bivalentem Speicher werden z. T. überschritten.

Für  $q_h$  = 100 kWh/(m<sup>2</sup> a) kommt es zu einer Überschreitung bei

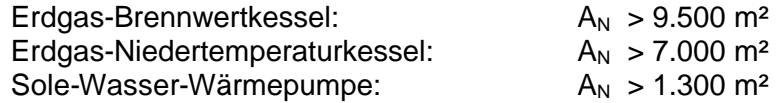

Für  $q_h$  = 70 kWh/(m<sup>2</sup> a) kommt es zu einer Überschreitung bei

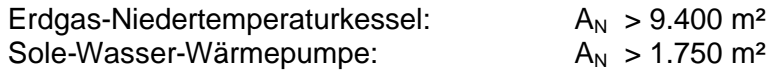

Für  $q_h$  = 40 kWh/(m<sup>2</sup> a) kommt es zu einer Überschreitung bei

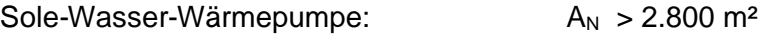

Bei dem bivalenten Speicher (max. einsetzbar bis  $A_N = 500$  m<sup>2</sup>) wird der Geltungsbereich ab einer Nutzfläche von 265 m² überschritten.

Nach Ansicht der Diagramme der Kostenfunktionen dieser Anlagenkomponenten sind die Verfasser zu dem Schluss gekommen, dass die für die Simulationsrechnungen notwendigen Überschreitungen des Grenzbereichs tolerierbar sind und nicht zu unrealistischen Ergebnissen bei der Berechnung der flächenbezogenen Komponentenkosten  $k_k$  (und damit auch der Kapitalkosten  $k_i$ , der Wartungskosten  $k_u$  und des tatsächlichen Energiepreises  $k_t$ ) führen.

### **Bestimmtheitsmaß**

Das Bestimmtheitsmaß r² ist das Quadrat des empirischen Korrelationskoeffizienten r und damit ein Maß dafür, wie gut eine Regressionsfunktion die Wertepaare, auf denen sie basiert, wiedergibt. Das Bestimmtheitsmaß kann Werte zwischen 0 und 1 annehmen. Je näher r² an 1 liegt, desto besser gibt die Funktion den Zusammenhang zwischen den bezogenen Kosten k und der Kenngröße X wieder.

## **3.5 Investitionskosten und Preiskorrekturen**

Die Investitionskosten I<sub>0</sub> einer Komponente, die als Basis für die Wirtschaftlichkeitsberechnung nach dem LEG-Verfahren dienen, werden mit Hilfe der Parameter a und b nach nachfolgender Gleichung berechnet.

$$
I_0 = a \cdot X^{(1+b)}
$$

mit:  $I_0$ : Investitionskosten in  $[\mathbf{\epsilon}]$ 

### **Preiskorrekturen**

Der vorliegende Bericht gibt den Kostenstand von 2001 wieder. Die Preissteigerungen der letzten 6 Jahre für Anlagegüter sowie die Mehrwertsteuererhöhung von damals 16 % auf heute 19 % sind bei der Überarbeitung 2007 nicht berücksichtigt worden. Dies kann ggf. nachträglich pauschal erfolgen, indem die sich ergebenden Kosten mit der allgemeinen Inflationsrate und der Mehrwertsteuererhöhung korrigiert werden:

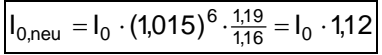

Allerdings hängen nicht alle Bauproduktenpreise exakt von der allgemeinen Inflation ab.

Teilweise ist Preisverfall aufgrund technischer Weiterentwicklung festzustellen (Niedertemperaturkessel), aber auch aufgrund größerer Marktdurchdringung und Serienproduktion (Ölbrennwertkessel). Andererseits wirken sich überproportional höhere Energiepreise und Rohstoffpreise, z.B. für Kupfer, preistreibend für Rohrleitungen, Armaturen und Dämmstoffe aus. Teilweise mitteln sich Effekte, so dass keine Preisänderung am Endprodukt festzustellen ist.

Die vorliegende Übersicht ist daher unter diesen Gesichtspunkten kritisch zu betrachten. Für eine exakte Abbildung des Marktes 2007 wäre eine erneute Erhebung zu machen.

# **4 Heizung Heizflächen**

Die Größe der Heizflächen wird aus den benötigten Nennleistungen i des Grundlastwärmeerzeugers Q<sub>n,gl</sub> und falls vorhanden des Spitzenlastwärmeerzeugers Q<sub>n.sl</sub> berechnet. Die zu übertragende Heizleistung Q<sub>hf</sub> wird nach nachfolgender Gleichung berechnet.

$$
\dot{Q}_{hf}=\dot{Q}_{n,gl}+\dot{Q}_{n,sl}
$$

Je nach Bauart der Heizflächen und der Auslegungsspreizung zwischen Vor- und Rücklauftemperatur ergeben sich daraus unterschiedliche Flächen.

## **4.1 Freie Heizflächen – Plattenheizkörper**

Berechnungsgrundlage für die Bemessung der freien Heizflächen sind senkrecht profilierte, zweireihige Plattenheizkörper mit einer Bauhöhe von 600 mm und einer Normwärmeleistung nach EN 442 von 1090 W/m.

### **Heizfläche von Plattenheizkörpern**

Die Normwärmeleistung (= die Wärmeleistung bei 75 °C Vorlauftemperatur, 65 °C Rücklauftemperatur und 20 °C Raumtemperatur nach EN 442) eines senkrecht profilierten, zweireihigen Plattenheizkörpers mit einer Bauhöhe von 600 mm beträgt 1090 W/m Heizkörperlänge. Die Wärmeleistung pro m² Heizfläche beträgt:

$$
\dot{q}_N = \frac{1090 \frac{\text{W}}{\text{m}}}{0.6 \text{ m}} = 1817 \frac{\text{W}}{\text{m}^2}
$$

Weicht die Systemtemperatur von den Prüfstandstemperaturen ab, wird die Wärmeleistung wie folgt berechnet.

$$
\dot{q} = \dot{q}_N \cdot \left(\frac{\Delta t}{\Delta t_N}\right)^n
$$

mit Index N: Norm-

 $\dot{q}$  : Wärmeleistung in [W/m]

- n : Heizkörper-Exponent, z.B. für Plattenheizkörper n = 1,3
- $\Delta t$  : mittlere Übertemperatur in [K], bei Normtemperaturen  $\Delta t_N = 50$  K

Die mittlere Übertemperatur kann näherungsweise arithmetisch berechnet werden

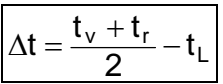

mit  $t_v$ : Vorlauftemperatur in  $[°C]$ 

- $t_r$ : Rücklauftemperatur in  $[°C]$ 
	- $t_i$ : Lufttemperatur in  $[^{\circ}C]$

i unter der benötigten Nennleistung wird die für die Raumheizung erforderliche Wärmeleistung verstanden, sollte der Wärmeerzeuger aufgrund des Warmwasserbedarfs größer dimensioniert sein, ist mit der für die Raumheizung erforderlichen Wärmeleistung zu rechnen

Die erforderliche Heizfläche A<sub>hf</sub> wird mit nachfolgender Gleichung berechnet.

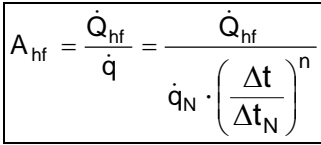

mit A<sub>hf</sub>: benötigte Heizfläche in [m<sup>2</sup>]

- $\dot{\mathsf Q}_{\mathsf{hf}}$ zu übertragende Wärmeleistung in [W]
- q : Wärmeleistung in [W/m]
- $\dot{q}_N$ : : Normwärmeleistung in [W/m]
- $\Delta t$  : mittlere Übertemperatur in [K], bei Normtemperaturen  $\Delta t_N = 50$  K
- n : Heizkörper-Exponent, z.B. für Plattenheizkörper n = 1,2 1,3

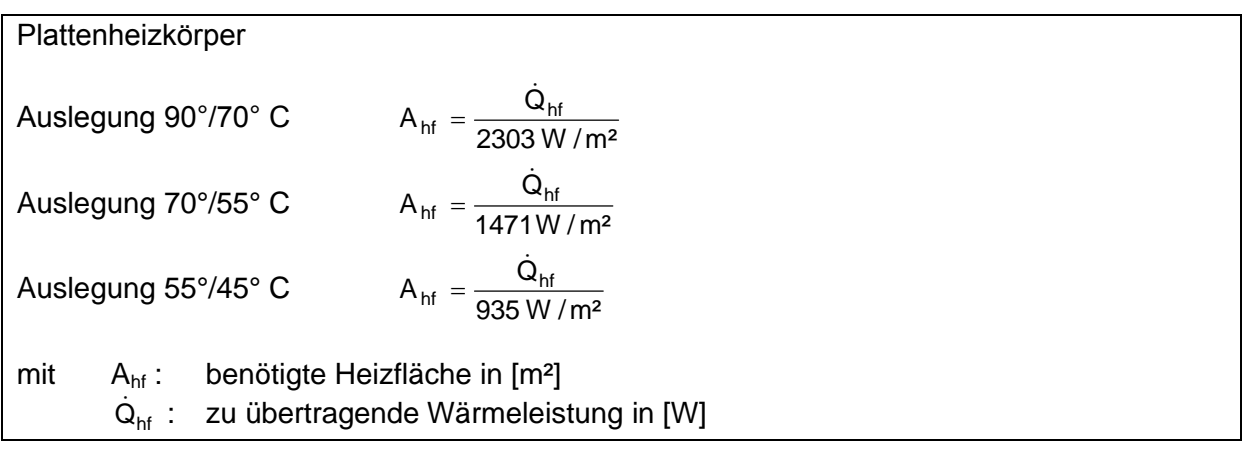

### **Kostenfunktion**

Für Heizflächen werden Kostenfunktionen für Plattenheizkörper und Fußbodenheizflächen in Abhängigkeit von der Fläche ermittelt. Bei Heizflächen ist keine exponentielle Steigerung/Verminderung der Kosten zu erwarten, da abgesehen von eventuellen Mengenrabatten die Kosten für einen Heizkörper konstant bleiben.

Die Funktionen gelten für senkrecht profilierte, zweireihige Plattenheizkörper mit einer Bauhöhe von 600 mm in Abhängigkeit von der Heizfläche in m². Grundlage der Berechnung sind Heizkörper der Firma Accord (Preisliste 5/01) mit Baulängen von 400 bis 2000 mm.

Die Funktionen beinhalten die Heizkörper, Heizkörperhalter, Heizkörperventil, Rücklaufverschraubungen, Zubehör; Regeleinrichtungen, Lieferung, Montage und Inbetriebnahme.

Bei den Funktionen wird zwischen Heizkörpern mit Thermostatventil und Heizkörpern mit elektronischer Regelung mit und ohne Optimierung unterschieden.

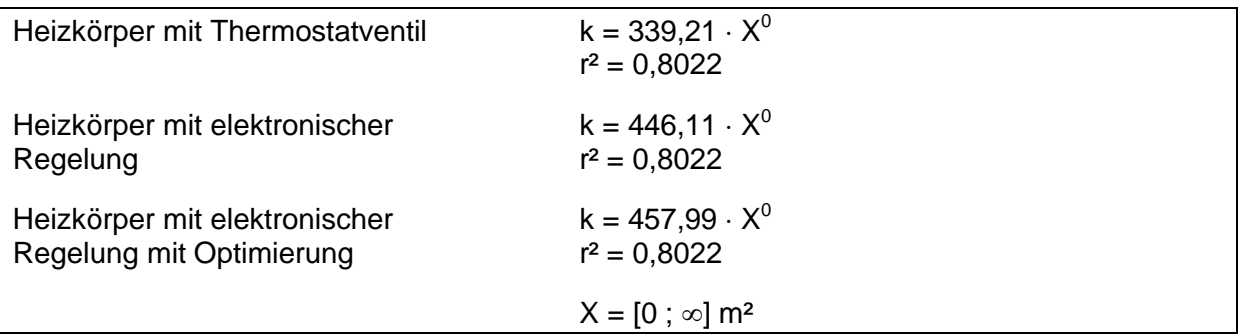

## **4.2 Integrierte Heizflächen – Fußbodenheizung**

Berechnungsgrundlage für die Bemessung von integrierten Heizflächen sind Fußbodenheizungen mit im Nass-System verlegten Heizungsrohren mit einem Verlegeabstand von 150 mm. Eine Verminderung der Wärmeleistung durch den Bodenbelag wird nicht berücksichtigt. Dieses System hat eine flächenbezogene Wärmeleistung von 65 W/m² bei 35/28°C Auslegungstemperaturen. Die erforderliche Heizfläche Ahf wird nach nachfolgender Gleichung berechnet.

Fußbodenheizung Auslegung 35°/28° C A<sub>hf</sub> =  $\frac{Q_{\text{h}f}}{65 \text{ W}/\text{m}^2}$  $A_{hf} = \frac{Q_{hf}}{EEM}$  $\dot{\mathbf{r}}$  $=$ mit A<sub>hf</sub>: benötigte Heizfläche in [m<sup>2</sup>]  $\dot{\mathsf Q}_{\sf hf}$ : zu übertragende Wärmeleistung in [W]

### **Kostenfunktion**

Für Heizflächen werden Kostenfunktionen für Plattenheizkörper und Fußbodenheizflächen in Abhängigkeit von der Fläche ermittelt. Bei Heizflächen ist keine exponentielle Steigerung/Verminderung der Kosten zu erwarten, da abgesehen von eventuellen Mengenrabatten die Kosten für den Quadratmeter Fußbodenheizung konstant bleiben.

Die Funktionen gelten für im Nass-System verlegte Heizungsrohre mit einem Verlegeabstand von 150 mm mit einer unterliegenden Wärmedämmschicht aus Polystyrol mit einer Stärke von 28 mm in Abhängigkeit von der Heizfläche in m². Grundlage der Berechnung ist Unicor-Verbundrohr (Preisliste 5/01).

Die Funktionen beinhalten das Heizungsrohr, die Befestigungsclips, Anschlussverschraubungen an den Verteiler, einen Verteiler pro 100 m², sowie eine Regeleinrichtung pro 20 m²; Lieferung, Montage und Inbetriebnahme. Nicht berücksichtigt wurde eine eventuelle Gutschrift für eingesparten Estrich.

Die Funktionen unterscheiden zwischen Systemen mit Zweipunktregler und Systemen mit elektronischer Regelung mit und ohne Optimierung.

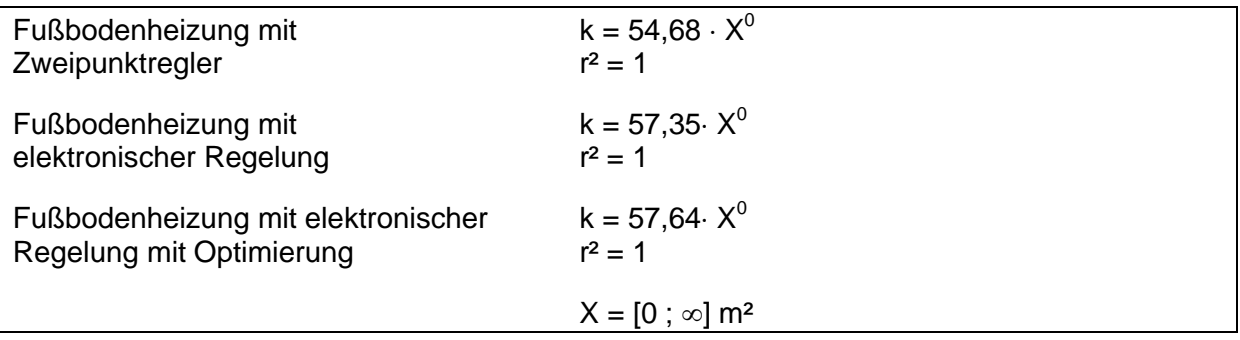

# **5 Heizung Verteilnetze**

Die Leitungslänge des Warmwasserheizungs-Rohrnetzes werden nach den Formeln der Vornorm DIN V 4701-10 für das Tabellenverfahren berechnet. Dazu wird zunächst das Rohrnetz in drei Bereiche aufgeteilt:

- Bereich V, Verteilleitungen zwischen dem Wärmeerzeuger und den Strangleitungen
- Bereich S, Strangleitungen
- Bereich A, Anbindeleitungen an die Heizflächen

Bei der Berechnung der Leitungslänge wird zusätzlich noch unterschieden, ob die Strangleitungen überwiegend im Bereich der Außenwände (Außenverteilung) oder im Gebäudeinneren (Innenverteilung) verlegt sind.

Die Leitungslängen werden nach den Formeln in Tabelle 2 in Abhängigkeit von der Gebäude-Nutzfläche  $A_N$  in  $[m^2]$  berechnet.

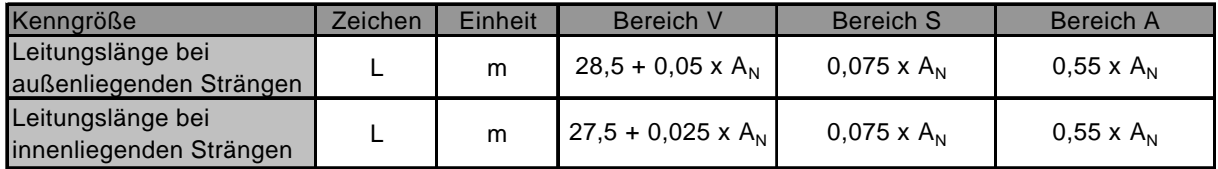

**Tabelle 2 Formeln zur Berechnung der Heizungsleitungslängen**

Die Funktion gilt für Heizungsleitungen aus normalwandigen, schwarzen, nahtlosen Siederohren nach DIN/EN 2448, die nach EnEV Anhang 5, Tabelle 1 wärmegedämmt sind in Abhängigkeit von der Leitungslänge in m.

### **Maximaler Leitungsdurchmesser**

Der Durchmesser einer Rohrleitung wird nach nachfolgenden Gleichungen berechnet.

$$
d=\sqrt{\frac{4\cdot A}{\pi}}
$$

mit  $A = \frac{\dot{m}}{\rho \cdot w}$  $=\frac{1}{\rho}$  $\frac{\dot{m}}{w}$  und  $\dot{m} = \frac{\dot{Q}_N}{c_P \cdot \Delta t}$  $\dot{\mathsf{m}} = \frac{\mathsf{Q}}{\mathsf{Q}}$ P N  $=\frac{\Delta N}{C_P \cdot \Delta}$  $\dot{z}$ ŕ

Die Fließgeschwindigkeit w in Heizungsleitungen liegt üblicherweise zwischen 0,1 und 1,0 m/s. Für die Berechnung des Leitungsdurchmessers wird ein mittlerer Wert von  $w = 0.5$  m/s angesetzt. Der Mittelwert der nach DIN V 4701-10 vorgegebenen Temperaturspreizungen beträgt  $\Delta t = 13$  K.

Die Kesselleistung  $\dot{Q}_N$  wird nach DIN V 4701-10, Formel (5.3.4.2-9) berechnet.

$$
\dot{Q}_N = 0.42 \cdot A_N^{0.7}
$$
 in [kW]

Aus diesen Ansätzen erhält man eine Berechnungsformel für den maximalen Leitungsdurchmesser.

$$
d_{\text{max}} = \sqrt{\frac{4}{\pi} \cdot \frac{1}{\rho \cdot w} \cdot \frac{0,42 \cdot A_N^{0,7}}{c_{P} \cdot \Delta t}} = \sqrt{\frac{4}{\pi} \cdot \frac{1}{1.000 \frac{\text{kg}}{\text{m}^{3}} \cdot 0,5 \frac{\text{m}}{\text{s}}} \cdot \frac{0,42 \cdot A_N^{0,7} \text{ [kW]}}{4,2 \frac{\text{kWs}}{\text{kgK}} \cdot 13 \text{ K}}}
$$
  

$$
d_{\text{max}} = \sqrt{1,9588 \cdot 10^{-5} \cdot A_N^{0,7}}
$$
 in [m]

### **Ansatz für die Berechnung der Leitungslängen und -durchmesser**

Basierend auf den Vorgaben der DIN V 4701-10 wurde für Nutzflächen von 80 bis 10.000 m² die Leitungslängen der Bereiche V, S und A sowie der maximal notwendige Leitungsdurchmesser DN<sub>max</sub> ermittelt.

Die Leitungsdurchmesser betragen<sup>ii</sup>:

- Bereich V (Verbindungsleitungen zwischen Wärmeerzeuger und Strangleitungen) Aufteilung:50 % maximal notwendiger Leitungsdurchmesser DN<sub>max</sub> 50 % ein DN kleiner als maximal notwendiger Leitungsdurchmesser  $DN_{max-1}$
- Bereich S (Strangleitungen, in der Regel Steigestränge) Aufteilung 50 % eine DN kleiner als maximal notwendiger Leitungsdurchmesser DN<sub>max-1</sub> 50 % zwei DN kleiner als maximal notwendiger Leitungsdurchmesser DN<sub>max-2</sub>
- **Bereich A (Anbindeleitungen)** Aufteilung 100 % DN 15

### **Kostenfunktionen**

Grundlage der Berechnung ist die Preisliste des Großhändlers Hermann Stitz & Co aus Lübeck (Preisliste 3/01) für Rohrdurchmesser von DN 15 bis DN 125. Da davon ausgegangen wird, dass Leitungen mit DN 15 Anbindeleitungen für Heizflächen sind und größtenteils im Estrich verlegt sind, werden für sie keine Schellen berücksichtigt.

Alle Leitungen sind wärmegedämmt und Leitungen über DN 15 sind in Schallschutzschellen verlegt. Für Leitungen unter DN 50 wird ein Formstück pro 3 m, darüber ein Formstück pro 5 m angesetzt. Außerdem beinhaltet die Funktion Montage-, Liefer- und Inbetriebnahmekosten.

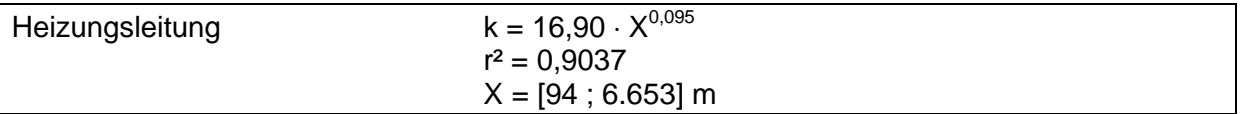

Beispiel: Für eine Nutzfläche von 1.000 m<sup>2</sup> sollen die Leitungsdurchmesser der Heizungsleitungen berechnet werden:

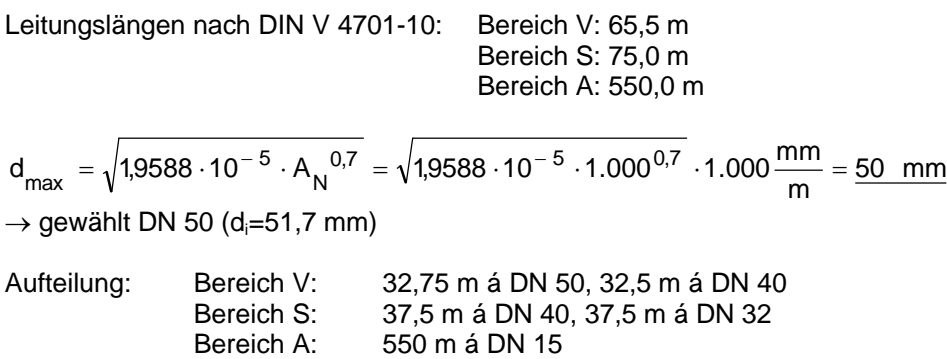

# **6 Heizung Speicher**

Das Speichervolumen eines Pufferspeichers wird nach den Vorgaben der DIN 4701-10 abgeschätzt und auf eine Stelle vor dem Komma gerundet.<sup>III</sup> Das maximale Speichervolumen eines Heizungs-Pufferspeichers beträgt 500 Liter, das eines Solar-Pufferspeichers 1000 l. Ist ein größeres Speichervolumen erforderlich, wird es aus mehreren gleich großen Einzelspeichern zusammengesetzt.<sup>iv</sup>

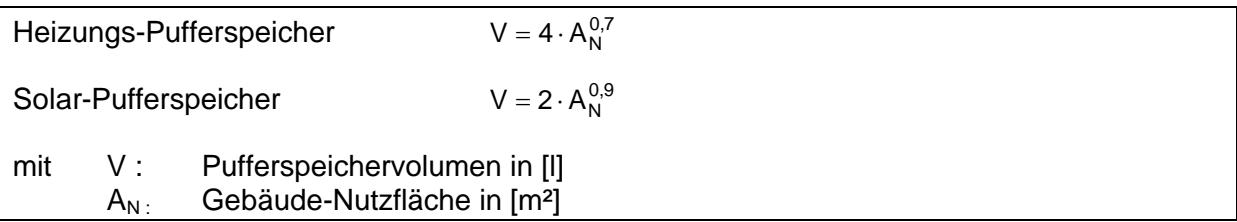

Bei den Pufferspeichern wird zwischen reinen Heizungs-Pufferspeichern und Solar-Pufferspeichern, die einen gleichzeitigen Anschluss einer Solaranlage zur Heizungsunterstützung ermöglichen, unterschieden.

### **Kostenfunktion Heizungs-Pufferspeicher**

Die Funktion gilt für stehende Stahlspeicher in Abhängigkeit von dem Speichervolumen in l. Grundlage der Berechnung sind Heizungs-Pufferspeicher der Firmen Blomberg (Preisliste 1/01) und HDG Bavaria (Preisliste 1/01) mit Speichervolumen zwischen 300 und 1250 l.

Neben dem Speicher enthält die Funktion die Kosten für die Verbindungsleitungen zum Wärmeerzeuger, die Wärmedämmung des Speichers und der Anbindeleitungen sowie Lieferung, Montage und Inbetriebnahme. Die zur Beladung des Speichers notwendige Speicherladepumpe ist in der Funktion nicht berücksichtigt. Für sie gibt es eine eigene Funktion.

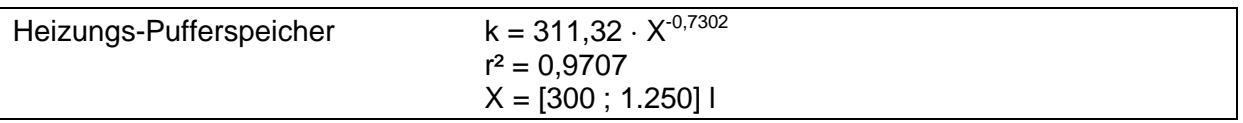

### **Kostenfunktion Solar-Pufferspeicher**

Die Funktion gilt für stehende Stahlspeicher in Abhängigkeit vom Speichervolumen in l. Grundlage der Berechnung sind Solar-Pufferspeicher der Firmen Solvis (Preisliste 5/01) und Stiebel Eltron (1/01) mit Speichervolumen zwischen 350 und 1450 l.

Neben dem Speicher enthält die Funktion die Kosten für die Verbindungsleitungen zum Wärmeerzeuger, die Wärmedämmung des Speichers und der Anbindeleitungen sowie Lieferung, Montage und Inbetriebnahme. Die zur Beladung des Speichers notwendige Speicherladepumpe ist in der Funktion nicht berücksichtigt. Für sie gibt es eine eigene Funktion.

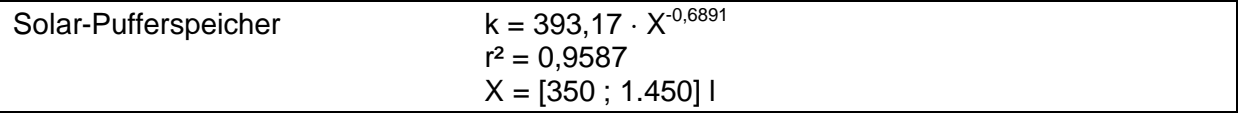

iii Beispiel:  $V = 168$  l  $\rightarrow$  gewählt 170 l

<sup>&</sup>lt;sup>iv</sup> Beispiel:  $V = 1300$  l  $\rightarrow$  gewählt: 2 x 650 l

# **7 Heizung Erzeuger**

Die Nennleistung der Grund- und Spitzenlastwärmeerzeuger wird nicht nach der in der DIN V 4701-10 für das Tabellenverfahren vorgeschlagenen Formel  $\dot{Q}_n = 0.42 \cdot A_N^{0.7}$  berechnet, da sie den tatsächlichen Jahres-Heizwärmebedarf Q<sub>h</sub> nicht berücksichtigt, sondern den Kessel nur in Abhängigkeit von der Gebäude-Nutzfläche bemisst. Der flächenbezogene Heizwärmebedarf der in diesem Projekt betrachteten Gebäude liegt in einem Bereich von  $q_{h}=15$  ... 100 kWh/(m² a), d.h. das schlechteste Gebäude hat fast den siebenfachen Wärmebedarf des besten. Um also der Anforderung der Norm nach einer Dimensionierung aller Anlagenkomponenten nach dem Stand der Technik gerecht zu werden, muss die Wärmeerzeugerleistung vom Heizwärmebedarf abhängig sein.

Aus diesem Grund wird die über Heizungsanlage zuzuführende Heizleistung Q<sub>H,GB</sub> aus der maximalen Gebäude-Heizleistung  $\dot{\mathsf Q}_{\mathsf{GB}}$  (nach DIN 4701-10, Formel 5.2.3-11]<sup>v</sup>) abzüglich der Heizleistung eines elektrischen Heizregisters Q<sub>HR</sub> vi in der Lüftungsanlage nach nachfolgender Gleichung berechnet.

$$
\dot{Q}_{H,GB}=\dot{Q}_{GB}-\dot{Q}_{HR}
$$

Die Nennleistung des Grundlastwärmeerzeugers wird wie folgt berechnet.

 $\dot{Q}_{n,gl} = \mu \cdot \dot{Q}_{H,GB}$ 

 $min \mu$ : Leistungsanteil des Grundlastwärmeerzeugers bezogen auf die zuzuführende Heizleistung zur Beheizung des Gebäudes in [-]

Besteht die Heizungswärmeerzeugung nur aus einem Erzeuger ist  $\mu$ =1, ansonsten wird  $\mu$ anhand des Bivalenzpunktes  $9_{\text{Biv}}$  <sup>vii</sup> aus Tabelle 3 bestimmt.

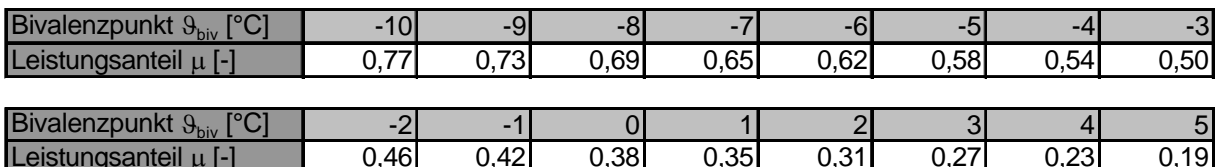

0,46 0,42 0,38 0,35 0,31 0,27 0,23 0,19 **Tabelle 3 Leistungsanteil des Grundlastwärmeerzeugers**

Die Nennleistung des Spitzenlastwärmeerzeugers beträgt:

- bei bivalent-paralleler Betriebsweise
- bei bivalent-alternativer Betriebsweise

 $\dot{\mathcal{Q}}_{\text{n.s.}} = (1 - \mu) \cdot \dot{\mathcal{G}}$  $\dot{\mathsf{Q}}_\mathsf{n,\rm sl} = \dot{\mathsf{G}}$ 

 $V$  DIN V 4701-10; Formel 5.2.3-11 (absolut):

$$
\dot{Q}_{GB}=\frac{3.0 \cdot \left({q}_{h}-{q}_{L,g,WE,WRG}+{q}_{h,n}\right)}{2.4+\sqrt[4]{q_{h}-{q}_{L,g,WE,WRG}+{q}_{h,n}}}\cdot A_{N}
$$

mit  $\dot{\mathsf{Q}}_\mathsf{GB}$  : Maximale Heizleistung zur Beheizung des Gebäudes in.[W]

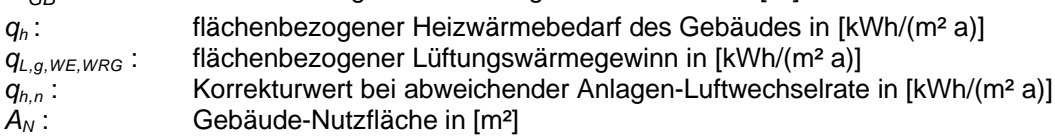

vi wasserbeheizte Heizregister reduzieren die erforderliche Wärmeleistung des Heizungswärmeerzeugers nicht, da die Heizwärme der Registers durch diesen Wärmeerzeuger bereitgestellt werden muss vii "Außentemperatur, bis zu der die Heizlast ausschließlich mit dem Grundlastwärmeerzeuger gedeckt wird, unterhalb des Bivalenzpunktes arbeitet ein weiterer Wärmeerzeuger alternativ oder parallel zur Deckung der Spitzenlast"

### **Sonderfall: Trinkwassererwärmung durch Heizungswärmeerzeuger**

Wird der Grundlastwärmeerzeuger neben der Heizwarmwasserbereitung auch zur Trinkwassererwärmung verwendet (z.B. über einen indirekt beheizten Speicher), ist für die Bemessung seiner Nennleistung die größere der erforderlichen Heizleistungen ausschlaggebend<sup>viit</sup>.

## **7.1 Solaranlagen**

Die Kollektorflächen von Solaranlagen, die sowohl die Warmwasserbereitung als auch die Heizung unterstützen, sind nach DIN V 4701-10, Kapitel Kap. 5.3.4.1.3 rechnerisch 1,8-mal so groß wie die Kollektorflächen reiner Warmwasser-Solaranlagen.

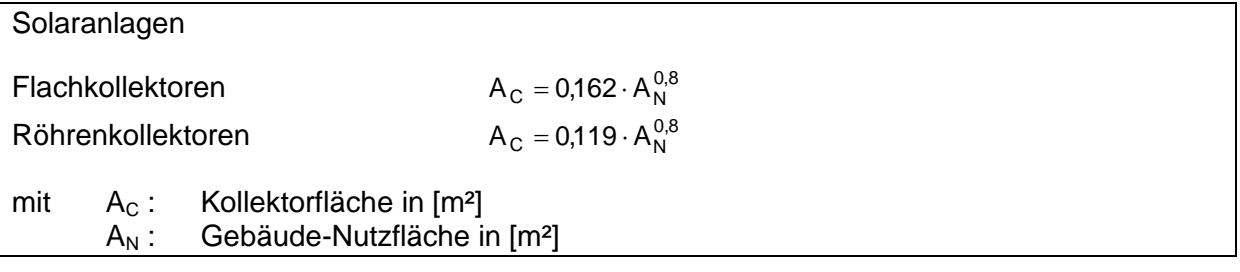

### **Kostenfunktionen**

Bei den Solaranlagen wird zwischen Anlagen mit Flachkollektoren und Anlagen mit Röhrenkollektoren unterschieden. Da die Größe von Solarkollektoren begrenzt ist und größere Anlagen aus Einzelkollektoren zusammengesetzt werden, entstehen die Kostenfunktionen durch Mittelwertbildung.

Die Funktionen gelten für Solaranlagen in Abhängigkeit von der Kollektorfläche in m². Berechnungsgrundlage für die Flachkollektoranlagen sind Kollektoren der Firmen Brötje (Preisliste 4/00), Buderus (6/00), Rapido (9/99), Solvis (5/01) und Wagner & Co (4/01) mit Kollektorflächen von 2,0 bis 7,6 m², für die Röhrenkollektoranlagen Kollektoren der Firmen Paradigma (Preisliste 5/01), Solel (Preisliste 5/01), Solvis (5/01) und Stiebel Eltron (1/01) mit Kollektorflächen zwischen 2,1 und 4,5 m².

Die Funktionen beinhalten die Kosten für den Kollektor, Montageset (bei Flachkollektoren Indach-Montage, bei Röhrenkollektoren Aufdach-Montage), Verrohrung inklusive Wärmedämmung, Solarausdehnungsgefäß, Schellen und Solarflüssigkeit, sowie Lieferung, Montage und Inbetriebnahme. Die Solarpumpe wird mit einer eigenen Funktion berücksichtigt.

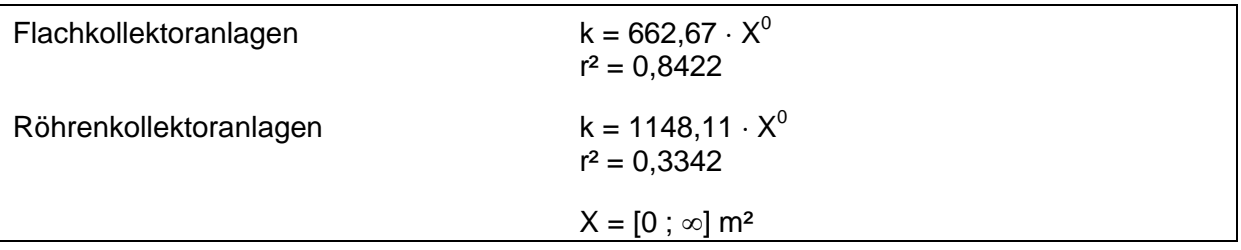

viii Beispiel: Für die Raumheizung ist eine Heizleistung von 12 kW erforderlich, für die Warmwasserbereitung eine Heizleistung von 17 kW.;  $\rightarrow \dot{\mathsf{Q}}_{\mathsf{n}}$ =17 kW

## **7.2 Einzelfeuerstätten**

### **Kostenfunktionen**

Die Funktionen der Einzelfeuerstätte gelten für Gas-Außenwandöfen in Abhängigkeit von der Nennleistung in kW. Berechnungsgrundlage sind erdgasbeheizte Außenwandöfen der Firmen Strache (Preisliste 5/01) und Vaillant (4/01) mit Nennleistungen von 3,1 bis 8,8 kW bzw. flüssiggasbeheizte Außenwandöfen der Firma Vaillant (4/01) mit Nennleistungen von 3,1 bis 8,8 kW.

Die Funktionen beinhalten die Außenwandöfen, Anschlusszubehör, die Anbindung an die Gasleitung, Lieferung, Montage und Inbetriebnahme.

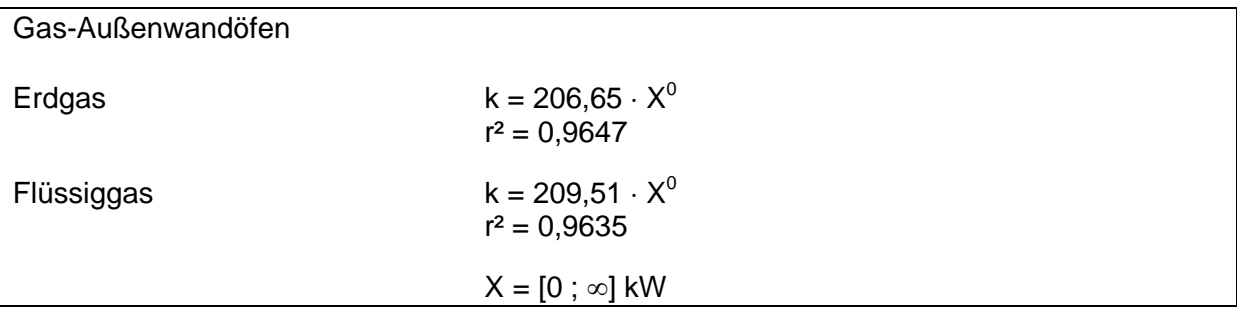

## **7.3 Elektro-Raumheizung**

Die Elektro-Raumheizung kann in zwei Systeme, Direktheizung und Speicherheizung, aufgeteilt werden. Elektro-Raumheizungen sind dezentrale Anlagen aus mehreren Einzelgeräten sind, deshalb entstehen die Kostenfunktionen durch Mittelwertbildung.

### **Kostenfunktionen Elektro-Direktheizgeräte**

Die Funktion gilt für elektrisch fest angeschlossene Direktheizgeräte in Abhängigkeit von der Nennleistung in kW. Grundlage der Berechnung sind Direktheizgeräte der Firmen Siemens (Preisliste 3/01) und Vaillant (4/01) mit Nennleistungen von 0,4bis 3,0 kW.

Die Funktion umfasst das Heizgerät, die Temperaturregelung, den elektrischen Anschluss, Lieferung, Montage und Inbetriebnahme.

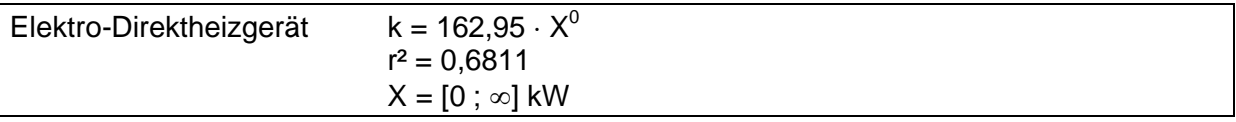

### **Kostenfunktionen Elektro-Speicherheizung**

Die Funktion gilt für elektrisch fest angeschlossene Speicherheizgeräte in Abhängigkeit von der Nennleistung in kW. Berechnungsgrundlage sind Speicherheizgeräte der Firmen Siemens (Preisliste 3/01) und Stiebel Eltron (1 /01). In der Funktion sind die Kosten für das Speicherheizgerät, die Temperaturregelung, den elektrischen Anschluss, Lieferung, Montage und Inbetriebnahme.

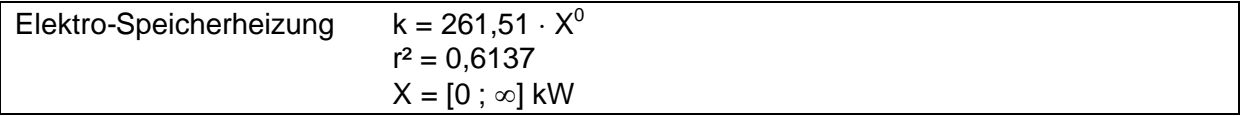

## **7.4 Niedertemperatur- und Brennwert-Heizkessel**

Die Gruppe der Heizkessel teilt sich in Konstanttemperatur-, Niedertemperatur- und Brennwertkessel auf. Für die beiden letzten werden außerdem im unteren Leistungsbereich (bis ca. 30 kW bei Gas) Kombi-Versionen angeboten, die neben der Heizwasserbereitung eine Warmwasserbereitung nach dem Durchlauferhitzer-Prinzip bieten. Für Konstanttemperaturkessel werden keine Kostenfunktionen angegeben, weil ihre Bedeutung in den betrachteten Leistungsbereichen (bis ca. 600 kW) immer mehr abnimmt.

### **Kostenfunktionen Niedertemperaturkessel**

Die Funktionen gelten für raumluftunabhängige Heizkessel in Abhängigkeit von der Nennwärmeleistung in kW. Berechnungsgrundlagen sind

Heizöl

Öl-Niedertemperatur-Heizkessel der Firmen Brötje (Preisliste 4/00), Buderus (6/00) und Vaillant (4/01) mit Nennleistungen von 16 bis 510 kW.

 $Erdaas$ 

Erdgas-Niedertemperatur-Heizkessel der Firmen Brötje (Preisliste 4/00), Buderus (6/00) und Vaillant (4/01) mit Nennleistungen von 11 bis 375 kW.

Erdgas-Niedertemperatur-Kombiheizkessel der Firmen Brötje (Preisliste 4/00), Buderus (6/00) und Vaillant (4/01) mit Nennleistungen von 18 bis 25 kW.

**Flüssiggas** 

Flüssiggas-Niedertemperatur-Heizkessel der Firmen Brötje (Preisliste 4/00), Buderus (6/00) und Vaillant (4/01) mit Nennleistungen von 8 bis 375 kW.

Erdgas-Niedertemperatur- Kombiheizkessel der Firmen Buderus (Preisliste 6/00) und Vaillant (4/01) mit Nennleistungen von 20 bis 25 kW.

Die Funktionen umfassen die Kosten für den Kessel, eine witterungsgeführte Regelung, ein raumluftunabhängiges Abgassystem (LAS-System) von 8 m Länge, Anschlusszubehör incl. Überströmventil, zusätzlich bei den Kombigeräten das wasserseitige Anschlusszubehör sowie Lieferung, Montage und Inbetriebnahme. Haben Kessel (z.B. Wandheizgeräte) bereits interne Pumpen, werden die Kosten für die Pumpe dem Gerät gutgeschrieben.

### Niedertemperaturkessel

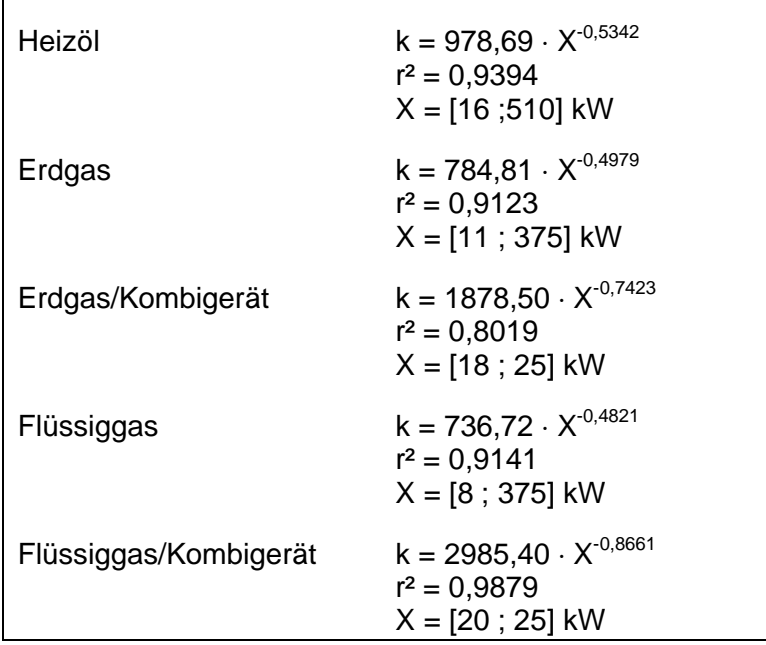

### **Kostenfunktionen Brennwert-Heizkessel**

**Heizöl** 

Öl-Brennwert-Heizkessel der Firmen Fröling (Preisliste 4/01), Rotex (4/01) und Therma-Tec (4/01) mit Nennleistungen von 14 bis 35 kW.

 $Erdaas$ 

Erdgas-Brennwert-Heizkessel der Firmen Brötje (Preisliste 4/00), Buderus (6/00) und Vaillant (4/01) mit Nennleistungen von 11 bis 510 kW.

Erdgas-Brennwert-Kombiheizkessel der Firmen Brötje (Preisliste 4/00), Buderus (6/00) und Vaillant (4/01) mit Nennleistungen von 22 bis 27 kW.

**Flüssiggas** 

Flüssiggas-Brennwert-Heizkessel der Firmen Brötje (Preisliste 4/00), Buderus (6/00) und Vaillant (4/01) mit Nennleistungen von 13 bis 208 kW.

Erdgas-Brennwert-Kombiheizkessel der Firmen Brötje (Preisliste 4/00), Buderus (6/00) und Vaillant (4/01) mit Nennleistungen von 22 bis 27 kW.

Die Funktionen umfassen die Kosten für den Kessel, eine witterungsgeführte Regelung, ein raumluftunabhängiges Abgassystem (LAS-System) von 8 m Länge, Anschlusszubehör incl. Überströmventil, zusätzlich bei den Kombigeräten das wasserseitige Anschlusszubehör sowie Lieferung, Montage und Inbetriebnahme. Haben Kessel (z.B. Wandheizgeräte) bereits interne Pumpen, werden die Kosten für die Pumpe dem Gerät gutgeschrieben.

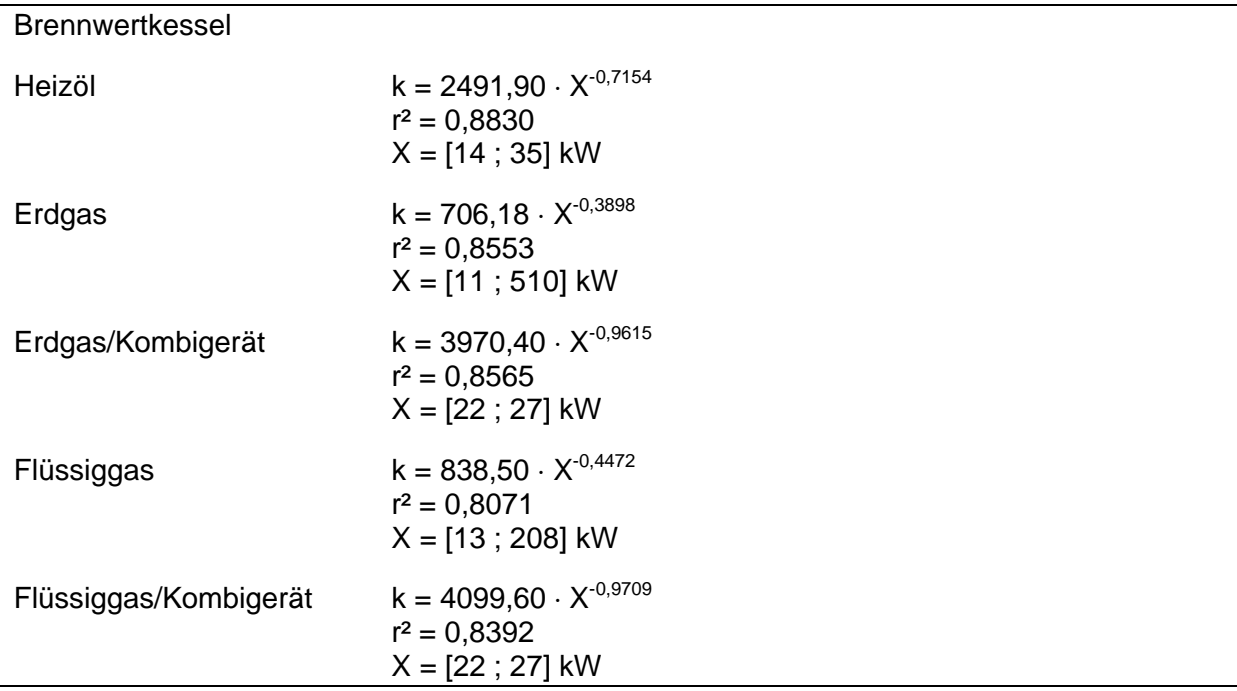

## **7.5 Blockheizkraftwerke (BHKW)**

### **Kostenfunktionen**

Die Funktionen gelten für Blockheizkraftwerk in Abhängigkeit von der thermischen Nennleistung in kW. Berechnungsgrundlage sind Blockheizkraftwerke der Firma Kunschar & Schlüter (Preisliste 2/01) mit thermischen Nennleistungen von 20 bis 310 kW für Heizöl bzw. 28 bis 622 kW für Erdgas.

Die Funktionen umfassen das BHKW, eine witterungsgeführte Regelung, ein Abgassystem von 8 m Länge, das Anschlusszubehör, Lieferung, Montage und Inbetriebnahme.

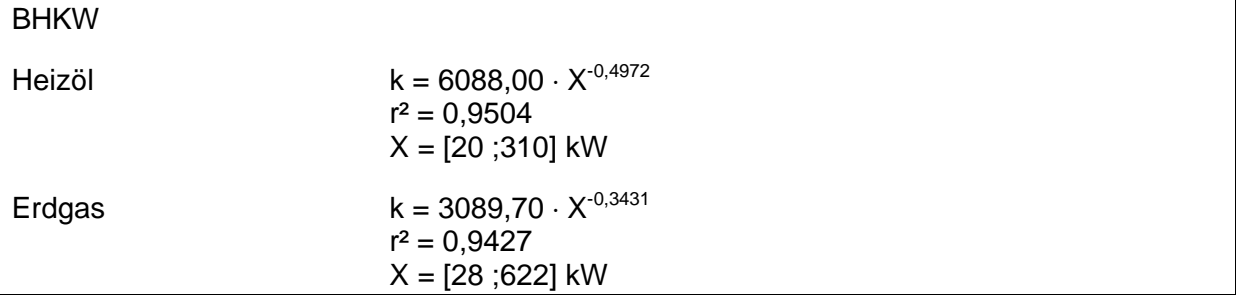

## **7.6 Heizungswärmepumpen**

### **Kostenfunktionen**

Berechnungsgrundlagen sind

- Wasser-Wasser-Wärmepumpen der Firmen Mitsubishi Stulz (Preisliste 1/01), Siemens (3/01) und Stiebel Eltron (1/01) mit thermischen Nennleistungen von 6,6 bis 90,8 kW.
- Sole-Wasser-Wärmepumpen der Firmen Mitsubishi Stulz (Preisliste 1/01), Siemens (3/01) und Stiebel Eltron (1/01) mit thermischen Nennleistungen von 5,1 bis 68,0 kW.
- Luft-Wasser-Wärmepumpen bzw. Abluft-Wasser-Wärmepumpen der Firmen Mitsubishi Stulz (Preisliste 1/01), Siemens (3/01) und Stiebel Eltron (1/01) mit thermischen Nennleistungen von 4,9 bis 41,6 kW.

Die Funktionen gelten für Wärmepumpen in Abhängigkeit von der thermischen Nennleistung in kW und umfassen die Kosten für die Wärmepumpe, eine witterungsgeführte Regelung, Anschlusszubehör, Lieferung, Montage und Inbetriebnahme.

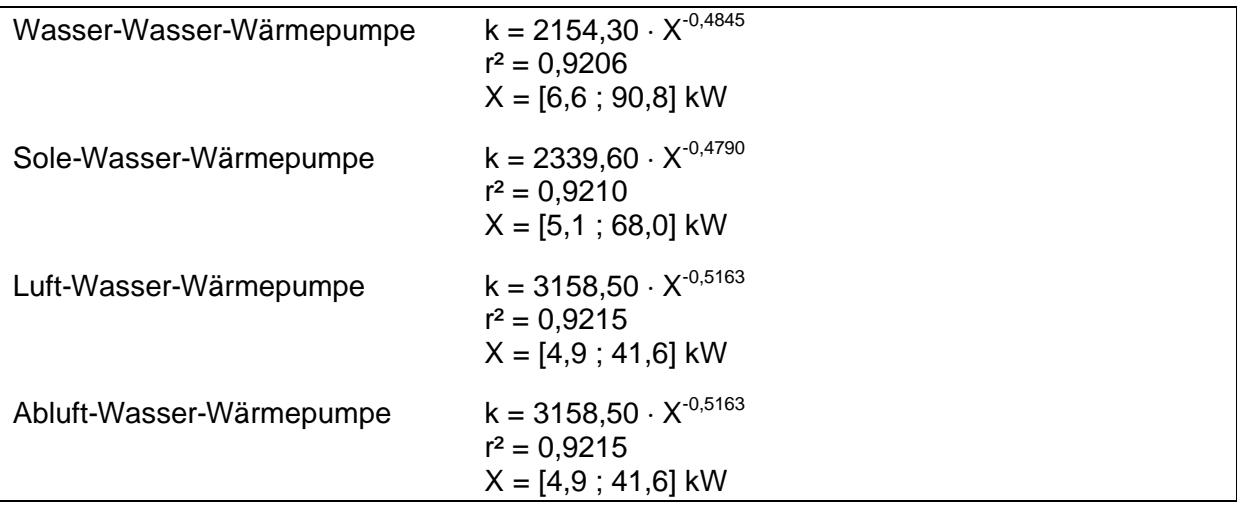

# **8 Lüftung Auslässe**

### **Anzahl Ventile**

Die Anzahl der notwendigen Zuluft- und Abluftventile ergibt sich aus dem geförderten Anlagen-Volumenstrom *V<sup>L</sup>* der Lüftungsanlage.

$$
\dot{V}_L=0.8\cdot V_e\cdot n_A
$$

 $mit$ 

 $\dot{V}_{\rm L}$ : geförderter Anlagen-Volumenstrom der Lüftungsanlage in [m3/h]

 $V_{e}$ : beheiztes Gebäudevolumen nach Energieeinsparverordnung  $V_{e} = \frac{N_{\text{N}}}{0.32}$  $V_e = \frac{A_N}{2R}$ 

 $n_A$ : Anlagen-Luftwechsel in [h<sup>-1</sup>]

Für Zuluftventile von Zuluft-Abluft-Anlagen und dezentralen Lüftungsanlagen wird ein Auslegungsvolumenstrom  $\dot{\vee}_{A}$  von 30 m<sup>3</sup>/h angenommen, für alle übrigen Zuluft- und Abluftventile gilt  $\dot{V}_A$ =40 m<sup>3</sup>/h. Die erforderliche Anzahl der Zuluft- und Abluftventile wird jeweils mit nachfolgender Gleichung berechnet.

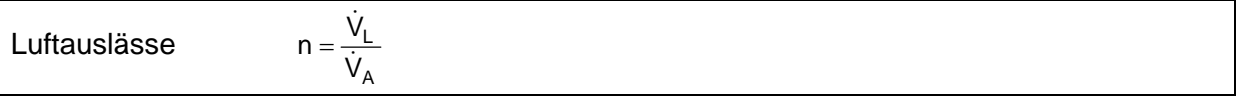

### **Kostenfunktionen**

Zu den Übergabepunkten einer Lüftungsanlage zählen neben den Zuluftventilen auch noch die Abluftventile. Obwohl sie weder Wärme noch Luft übergeben, sind sie notwendiger Bestandteil einer Lüftungsanlage und werden am sinnvollsten dem Bereich Übergabe zugeordnet.

Die Kostenfunktionen gelten für Zuluftventile mit einem Volumenstrom von 30 m<sup>3</sup>/h bei 20 Pa und Abluftventile mit einem Volumenstrom von 40 m<sup>3</sup>/h bei 20 Pa in Abhängigkeit von der Stückzahl. Berechnungsgrundlage waren Zuluft und Abluftventile der Firma Fresh (Preisliste 4 /01).

Die Funktionen umfassen die Kosten für das Ventil, bei den Zuluftventilen für Zuluft-Abluft-Anlagen und den Abluftventilen einen Telefonie-Schalldämpfer, Lieferung, Montage und Inbetriebnahme.

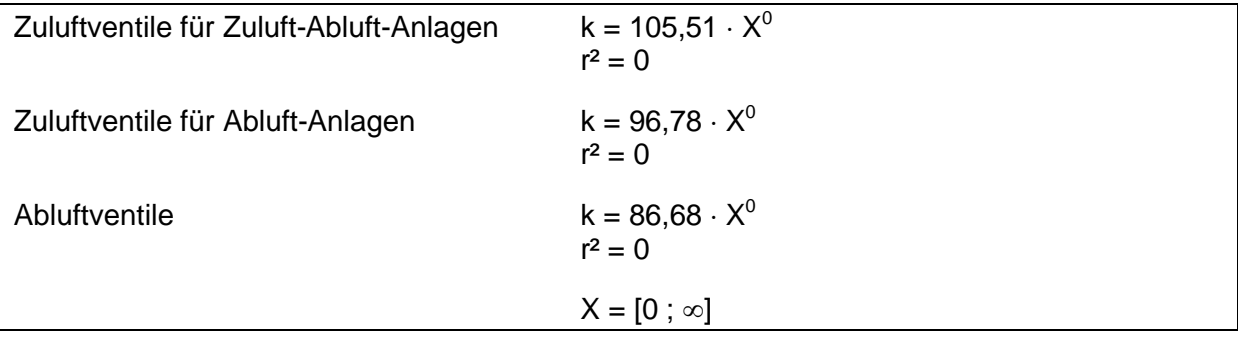

# **9 Lüftung Verteilnetz**

### **Kanallängen**

Die Berechnung der Lüftungskanallängen erfolgt analog zu den Heizungsleitungen nach den Vorgaben der DIN V 4701-10 für das Tabellenverfahren. Lüftungskanalnetze werden in zwei Bereiche aufgeteilt:

- Bereich V, Verteilleitungen vom Ventilator bzw. Wärmeerzeuger bis zu den Anbindeleitungen
- Bereich A, Anbindeleitungen

Die Kanallängen werden in Abhängigkeit von der Gebäudenutzfläche A<sub>N</sub> in [m<sup>2</sup>] mit den Formeln in Tabelle 4 berechnet.

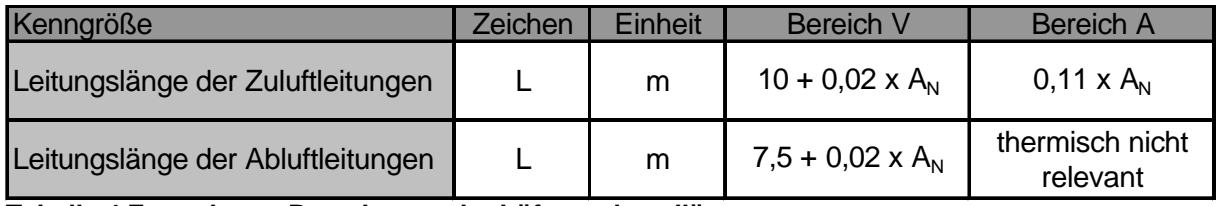

### **Tabelle 4 Formeln zur Berechnung der Lüftungskanallängen**

Abluftleitungen im Bereich A werden wegen ihrer thermischen Irrelevanz in der Norm nicht berücksichtigt. Da ihre Länge aber für die Abschätzung der Anlagenkosten bekannt sein muss, wird angenommen, dass die Gesamtlänge des Abluftkanals 3/4 der Länge des Zuluftkanals beträgt. Die geringere Gesamtlänge ist dadurch begründet, dass die Abluft aus den Räumen mit den größten Feuchte- und Geruchsbelastungen, also Bäder, WC und Küchen, abgesaugt wird. Diese Räume werden für gewöhnlich zur Vermeidung langer Leitungslängen bei den Wasser- und Abwasserleitung in räumlicher Nähe zueinander angeordnet, so dass auch die Abluftleitungen davon profitieren.

Die Länge der Abluftleitungen im Bereich A wird wie folgt berechnet.

Abluft,  $A = \frac{3}{4} \cdot I_{Zuluff} - I_{Abluff,V}$  $I_{\text{Abluff.A}} = \frac{3}{4} \cdot I_{\text{Zuluff}} -$ 

Die Funktionen gelten für Wickelfalzrohr aus verzinktem Feinblech mit Blechstärken nach DIN 24145 in Abhängigkeit von der Leitungslänge in m.

### **Maximaler Kanaldurchmesser**

Der Durchmesser eines Luftkanals wird aus dem Querschnitt berechnet.

$$
d = \sqrt{\frac{4 \cdot A}{\pi}}
$$
  
mit 
$$
A = \frac{\dot{V}_L}{w}
$$

.

Die maximal zulässige Strömungsgeschwindigkeit w in Luftkanälen von Lüftungsanlagen wird mit w = 2,5 m/s angesetzt (Anmerkung: Heute werden Lüftungsanlagen im Wohnungsbau wegen möglicher Geräuschentwicklung üblicherweise auf maximale Strömungsgeschwindigkeiten wAbluft=3,0 m/s bzw. w<sub>Zuluft</sub>=2,0 m/s ausgelegt). Der Anlagen-Volumenstrom  $\dot{\mathsf{V}}_{\mathsf{L}}$  wird aus dem Gebäudevolumen (siehe Kapitel 8) berechnet, wobei der Luftwechsel mit  $n_A = 1.0 h^{-1}$  angesetzt wird.

Es ergibt sich aus diesen Annahmen die Berechnungsformel für den maximalen Kanaldurchmesser.

$$
d_{\max} = \sqrt{\frac{4}{\pi} \cdot \frac{0.8 \cdot n_A \cdot A_N}{0.32 \cdot w}} = \sqrt{\frac{4}{\pi} \cdot \frac{0.8 \cdot 1.0 \frac{1}{h} \cdot A_N}{0.32 \frac{1}{m} \cdot 2.5 \frac{m}{s}}} \cdot \frac{1 h}{3600 s}
$$

Hinweis: dieser Abschnitt wurde im Jahr 2007 überarbeitet. Die errechneten maximalen Durchmesser sind größer als 2001, da sich Anforderungen an die Strömungsgeschwindigkeit bzw. den Schallschutz erhöht haben (2001: zulässige angenommene Strömungsgeschwindigkeit 8 m/s, daher kleinere Durchmesser).

### **Ansatz für die Berechnung der Leitungslängen und -durchmesser**

Die Berechnung der Leitungsdurchmesser erfolgt analog zu den Heizungsleitungen. Basierend auf den Vorgaben der DIN V 4701-10 wurde für Nutzflächen von 80 bis 500 m² die Leitungslängen der Bereiche V und A sowie der maximal notwendige Leitungsdurchmesser  $d_{max}$ ermittelt. Die Leitungsdurchmesser betragen<sup>ix</sup>:

- Bereich V, Verteilungsleitungen Aufteilung: 50 % maximal notwendiger Leitungsdurchmesser  $d_{max}$ 50 % eine Nennweite kleiner als maximaler Leitungsdurchmesser d<sub>max-1</sub>
- Bereich A, Anbindeleitungen Aufteilung 100 % Durchmesser 120 mm

### **Kostenfunktionen**

Grundlage der Berechnung ist die Preisliste des Großhändlers Hermann Stitz & Co aus Lübeck (Preisliste 3/01) für Rohrdurchmesser von 120 bis 250 mm.

Die Funktionen umfassen die Kosten für das Rohr, ein Formstück auf 3 m, 1 Schallschutzschelle auf 2 m, Lieferung, Montage und Inbetriebnahme. Soll die Lüftungsanlage die Heizungsanlage unterstützen oder ganz ersetzen (z.B. bei Passivhäusern) werden die Zuluftkanäle zusätzlich noch mit 10 mm Wärmedämmung ummantelt.

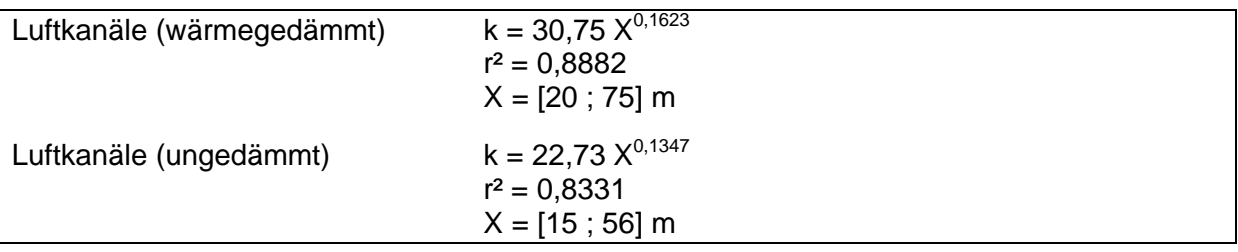

 $\frac{1}{2}$  Beispiel: Für eine Nutzfläche von 500 m<sup>2</sup> sollen die Leitungsdurchmesser berechnet werden:

Leitungslängen nach DIN V 4701-10: Bereich V: 20,0 m Bereich A: 55,0 m

 $d_{\text{max}} = \sqrt{3{,}537 \cdot 10^{-4} \cdot A_{\text{N}}}= \sqrt{13{,}537 \cdot 10^{-4} \cdot 500} \cdot 1.000 \frac{\text{mm}}{\text{m}} = \frac{421 \text{ mm}}{\text{N}}$ 4  $_{\text{max}}$  =  $\sqrt{3,537 \cdot 10^{-4} \cdot A_{\text{N}}}$  =  $\sqrt{13,537 \cdot 10^{-4} \cdot 500 \cdot 1.000 \frac{\text{mm}}{\text{m}}}$  =  $\rightarrow$  gewählt d<sub>max</sub>=450 mm

Aufteilung: Bereich V: 10,0 m á 450 mm, 10,0 m á 400 mm Bereich A: 55,0 m á 120 mm

# **10 Lüftung Erzeuger**

Der Nennvolumenstrom  $\dot{\vee}_n$  eines Wärmerückgewinnungsgerätes oder eines Heizregisters ist gleich dem Anlagenvolumenstrom  $\dot{\mathsf{v}}_{\mathsf{L}}$  .

## **10.1 Wärmerückgewinnung**

### **Kostenfunktionen**

Die Funktionen gelten für Wärmerückgewinnungsgeräte mit Kreuz-Gegenstrom-Wärmetauschern aus Kunststoff in Abhängigkeit vom mittleren zulässigen Volumenstrom in m<sup>3</sup>/h. Die Kostenfunktionen basieren auf einer Mittelwertbildung.

Berechnungsgrundlage ist bei den Wärmerückgewinnungsgeräten mit Rückgewinnungsgraden unter 80 % Geräte der Firmen Exhausto (Preisliste 7/00) und Helios (4/97) mit mittleren Volumenströmen von 150 bis 1.080 m<sup>3</sup>/h bzw. bei den Geräten mit Wärmerückgewinnungsgraden über 80 % Geräte der Firmen Fresh (4/01) und Stiebel Eltron (1/01) mit Volumenströmen von je 160 m<sup>3</sup>/h.

Die Funktionen beinhalten das Wärmerückgewinnungsgerät, Lieferung, Montage und Inbetriebnahme. Da die meisten Wärmerückgewinnungsgeräte über interne Ventilatoren verfügen, diese aber gesondert betrachtet werden, werden die Kosten der Ventilatoren den Wärmerückgewinnungsgeräten gutgeschrieben.

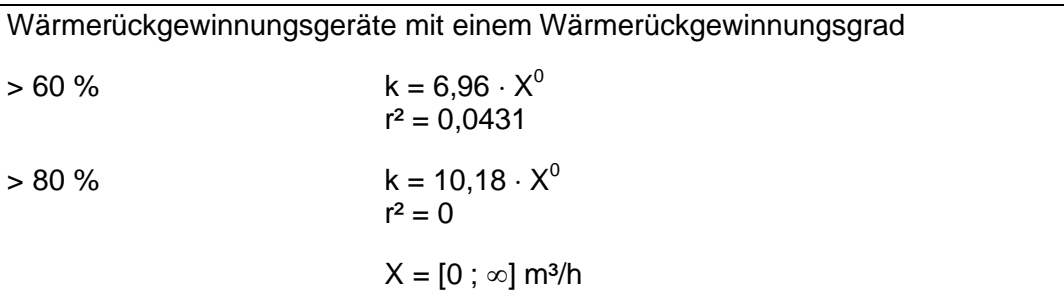

## **10.2 Heizregister**

Die Norm-Heizleistung eines Heizregisters zur Beheizung einer Lüftungsanlage ergibt sich wie folgt:

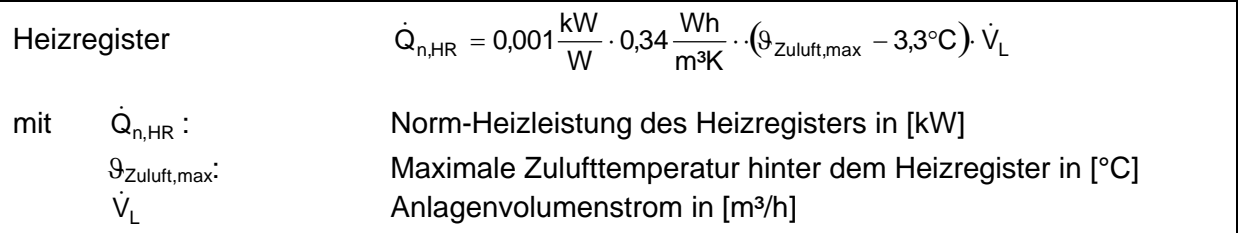

### **Kostenfunktionen**

Die Funktionen gelten für elektrisch und wasserbeheizte Heizregister in Abhängigkeit von der Nennleistung in kW. Berechnungsgrundlage sind Heizregister der Firma Helios (Preisliste 4 /97) mit Nennleistungen von 1,0 bis 16,4 kW bei den wasserbeheizten Heizregistern und von 0,4 bis 6,0 kW bei den elektrisch beheizten.

Die Funktionen umfassen das Heizregister, den Anschluss an den Wärmeerzeuger bzw. den elektrischen Anschluss, Lieferung, Montage und Inbetriebnahme.

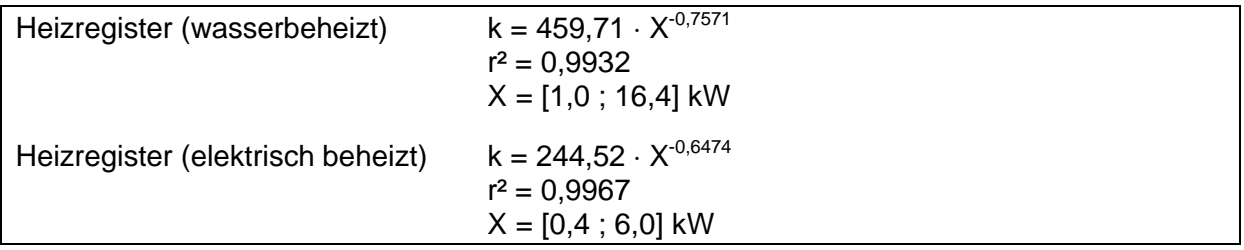

# **11 Trinkwarmwasserbereitung Zapfstellen**

Eine Einheitswohnung nach der Norm DIN 4708, "Zentrale Wassererwärmungsanlagen" verfügt über 3 Zapfstellen. Die Nutzfläche einer Durchschnittswohnung wird in der Vornorm DIN V 4701-10 mit 80 m<sup>2</sup> angegeben. In Abhängigkeit von der Gebäude-Nutzfläche A<sub>N</sub> kann mit nachfolgender Gleichung die Gesamtanzahl der Zapfstellen abgeschätzt werden.

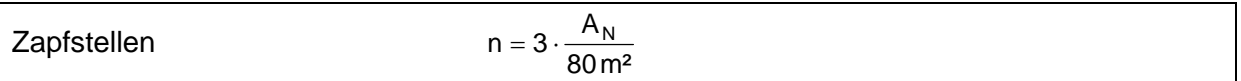

### **Kostenfunktionen**

Die Funktion gilt für Warmwasserzapfstellen in Abhängigkeit von der Stückzahl.

Berechnungsgrundlage waren Zapfstellen der Firma Derby-Top (5/01). Zur Entwicklung der Kostenfunktion wurde von den Preisen für Waschtisch-, Spültisch-, Dusch- und Badewannenarmaturen ein Anteil für die Kaltwasserseite abgezogen und der Mittelwert gebildet. Die Funktion gibt die Kosten für die Armatur, Lieferung, Montage und Inbetriebnahme wieder.

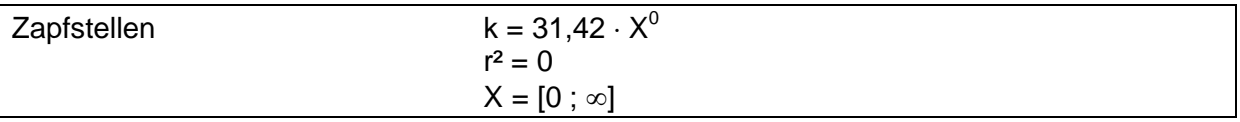

# **12 Trinkwarmwasserbereitung Verteilnetze**

Die Leitungslängen der Warmwasserleitungen werden nach den Vorgaben für das Tabellenverfahren der DIN V 4701-10 berechnet. Dabei wird zwischen gebäudezentraler und dezentraler bzw. wohnungszentraler Trinkwassererwärmung unterschieden.

### **Gebäudezentrale Trinkwarmwasserversorgung**

Das Warmwasser-Rohrnetz in drei Bereiche aufgeteilt:

- Bereich V, Verteilleitungen zwischen Wärmeerzeuger und den Steigleitungen
- **Bereich S, Strangleitungen**
- Bereich SL, Stichleitungen von den Strangleitungen zu den Zapfstellen

Die Leitungslängen werden in Abhängigkeit von der Gebäudenutzfläche  $A_N$  in  $[m^2]$  mit den Formeln in Tabelle 5 berechnet.

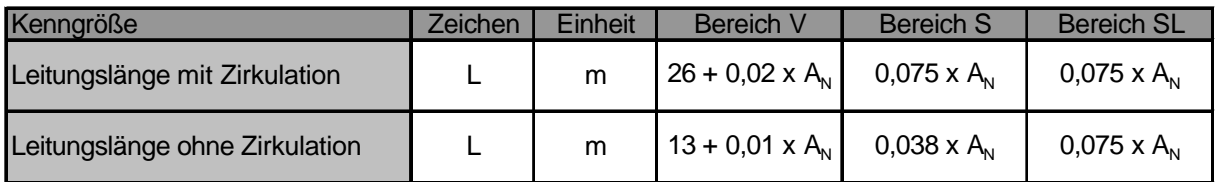

### **Tabelle 5 Formeln zur Berechnung der Warmwasserleitungslängen bei gebäudezentraler Warmwasserbereitung**

### **Dezentrale und wohnungszentrale Trinkwassererwärmung**

Die Berechnung der Leitungslängen erfolgt mit den Formeln nach Tabelle 6, wobei die Gebäude-Nutzfläche  $A_N$  in  $[m^2]$  einzusetzen ist.

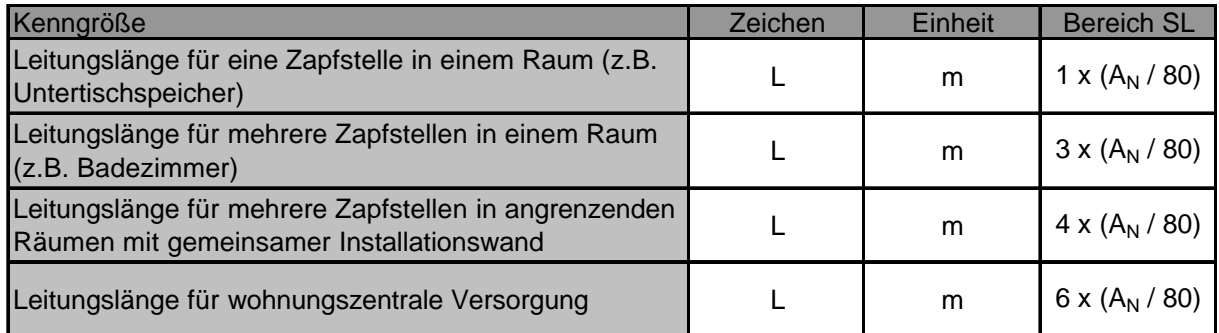

### **Tabelle 6 Formeln zur Berechnung der Warmwasserleitungslängen bei dezentraler und wohnungszentraler Warmwasserbereitung**

### **Maximaler Leitungsdurchmesser**

Der Durchmesser einer Rohrleitung wird analog der Ansätze für ein Heizungsnetz nach nachfolgenden Gleichungen berechnet.

$$
d=\sqrt{\frac{4\cdot A}{\pi}}
$$

mit

$$
A = \frac{\dot{V}_s}{w}
$$

und dem Spitzendurchfluss *V<sup>S</sup>* nach DIN 1988, Teil 3

$$
\dot{V}_S = 0.682 \sum \dot{V}_R^{\ \ \, 0.45}-0.14
$$

Für den Berechnungsdurchfluss  $\dot{V}_R$  wird angenommen, dass eine Durchschnittswohnung über eine Badewanne, einen Waschtisch und eine Spüle verfügen. Damit ergibt sich der Berechnungsdurchfluss in [l/s]:

$$
\dot{V}_{R} = \frac{A_{N}}{80 \, \text{m}^2} \cdot (0.15 + 0.07 + 0.07) \, \text{l/s}
$$

Für die Berechnung des Leitungsdurchmessers wird für die Fleißgeschwindigkeit in einer Warmwasserleitung ein mittlerer Wert von w = 1,8 m/s angesetzt. Diese Annahmen ergeben als Berechnungsformel für den maximalen Leitungsdurchmesser nachfolgende Gleichung:

$$
d_{\text{max}} = \sqrt{\frac{4}{\pi} \cdot \frac{1}{w} \cdot \left( 0,682 \cdot \left( \frac{0,29}{80} \cdot A_{N} \right)^{0,45} - 0,14 \right)}
$$

$$
= \sqrt{\frac{4}{\pi} \cdot \frac{1}{1,8 \frac{m}{s}}} \cdot \left( 0,682 \cdot \left( \frac{0,29}{80} \cdot A_{N} \right)^{0,45} - 0,14 \right) \frac{1}{s} \cdot \frac{1 \text{ m}^{3}}{1,000 \text{ l}}
$$

$$
d_{\text{max}} = \sqrt{3,3333 \cdot 10^{-5} \cdot A_{N}^{0,45} - 9,9029 \cdot 10^{-5}} \qquad \text{in [m]}
$$

### **Ansatz für die Berechnung der Leitungslängen und -durchmesser**

Die Berechnung der Leitungsdurchmesser erfolgt analog zu den Heizungsleitungen. Basierend auf den Vorgaben der DIN V 4701-10 wurde für Nutzflächen von 80 bis 10.000 m² die Leitungslängen der Bereiche V, S und A sowie der maximal notwendige Leitungsdurchmesser d<sub>max</sub> ermittelt. Die Leitungsdurchmesser betragen für Leitungen ohne Zirkulation<sup>x</sup>:

x Beispiel: Für eine Nutzfläche von 1.000 m² sollen die Leitungsdurchmesser für eine Wasserleitung mit Zirkulation berechnet werden:

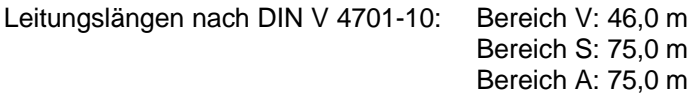

$$
d_{max} = \sqrt{3,3333 \cdot 10^{-5} \cdot A_{N}^{0,45} - 9,9029 \cdot 10^{-5}}
$$
  

$$
d_{max} = \sqrt{3,3333 \cdot 10^{-5} \cdot 1.000^{0,45} - 9,9029 \cdot 10^{-5}} \cdot 1.000 \frac{mm}{m} = \frac{25 \, mm}{}
$$

 $\rightarrow$  gewählt 28x1,5 (d<sub>i</sub>=25 mm)

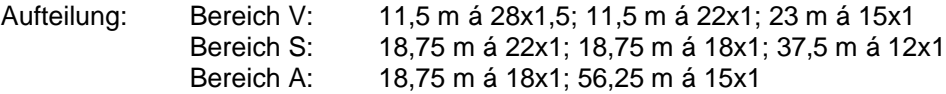

- Bereich V, Verbindungsleitungen zwischen dem Wärmeerzeuger und den Steigleitungen Aufteilung: 50 % maximal notwendiger Leitungsdurchmesser  $d_{max}$
- 50 % eine Nennweite kleiner als maximaler Leitungsdurchmesser  $d_{max-1}$ Bereich S, Strangleitungen/Steigleitungen
- Aufteilung: 50 % eine Nennweite kleiner als maximaler Leitungsdurchmesser  $d_{max-1}$ 50 % zwei Nennweiten kleiner als maximaler Leitungsdurchmesser  $d_{\text{max-2}}$
- Bereich SL, Stichleitungen/Anbindeleitungen
	- Aufteilung: 25 % 18 x 1
		- 75% 15 x 1

Die Leitungsdurchmesser betragen für Leitungen mit Zirkulation:

- Bereich V, Verbindungsleitungen zwischen dem Wärmeerzeuger und den Steigleitungen Aufteilung:  $25 \%$  maximal notwendiger Leitungsdurchmesser  $d_{max}$ 
	- 25 % eine Nennweite kleiner als maximaler Leitungsdurchmesser  $d_{\text{max-1}}$
	- 50 % halbe Nennweite des maximalen Leitungsdurchmessers  $d_{max}/2$ Bereich S, Strangleitungen/Steigleitungen
- Aufteilung 25 % eine Nennweite kleiner als maximaler Leitungsdurchmesser  $d_{max-1}$ 
	- 25 % zwei Nennweiten kleiner als maximaler Leitungsdurchmesser dmax-2
	- 50 % halbe Nennweite der größten Strangleitung  $d_{max-1/2}$
	- Bereich SL, Stichleitungen/Anbindeleitungen
	- Aufteilung 25 % 18 x 1<br>75% 15 x 1
		- $15 \times 1$

Bei einer dezentralen oder wohnungszentralen Verteilung besteht das Rohrnetz nur aus dem Bereich SL und wird entsprechend aufgeteilt.

### **Kostenfunktionen**

Die Funktion gilt für Wasserleitungen aus Kupferrohr nach DIN EN 1057, die nach EnEV Anhang 5, Tabelle 1 wärmegedämmt sind in Abhängigkeit von der Leitungslänge in m.

Grundlage der Berechnung ist die Preisliste des Großhändlers Hermann Stitz & Co aus Lübeck (Preisliste 3/01) für Rohrdurchmesser von 12 x 1 bis 54 x 2. Die Kostenfunktion geben die Kosten für das Rohr, die Wärmedämmung, eine Schallschutzschelle pro 2m, ein Formstück pro 3m, sowie Lieferung, Montage und Inbetriebnahme wieder. Für Wasserleitungen mit Zirkulation wird zusätzlich das Anschlusszubehör an den Speicher und eine Zeitschaltuhr zur Steuerung der Zirkulationspumpe berücksichtigt. Nicht berücksichtigt ist die Zirkulationspumpe.

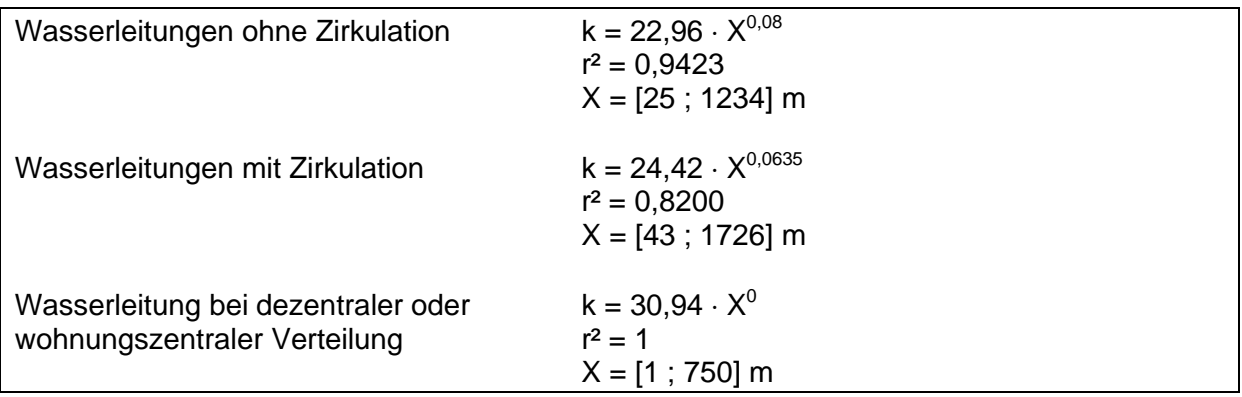

# **13 Trinkwarmwasserbereitung Speicher**

Die Speichervolumina der Trinkwasserspeicher werden nach den Vorgaben der DIN V 4701- 10 mit den Formeln in Tabelle 7 abgeschätzt und auf eine Stelle vor dem Komma gerundet. Ist das erforderliche Speichervolumen größer als das zulässige Einzel-Speichervolumen, wird der Gesamtspeicher aus gleich großen Einzelspeichern zusammengesetzt.

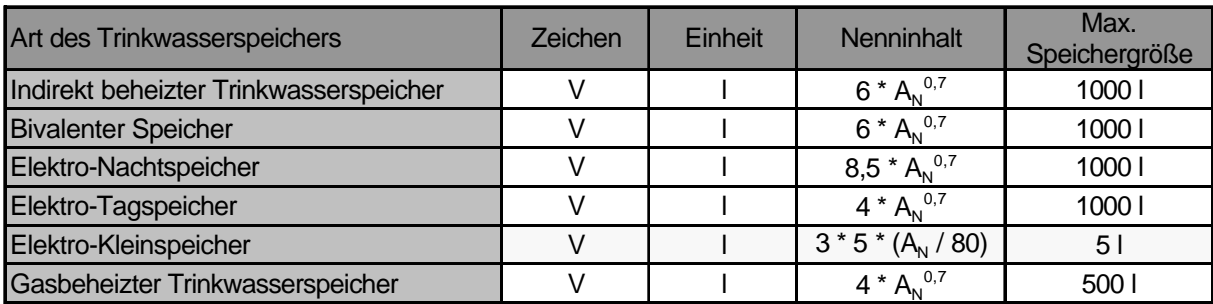

**Tabelle 7 Nenninhalte von Trinkwasserspeichern**

Die Berechnungsgleichung für den Elektro-Kleinspeicher ist nicht der Norm entnommen, sondern orientiert sich an der Anzahl der Zapfstellen pro Wohnung.

Bei den Trinkwasserspeichern unterscheidet man zwischen direkt und indirekt beheizten Speichern. Zu den direkt beheizten Speichern gehören die gasbeheizten und die elektrisch beheizten Speicher, bei indirekt beheizten Speichern unterscheidet man nach der Zahl der Wärmeübertrager zwischen indirekt beheizten Trinkwasserspeichern mit einem und bivalenten Speichern mit zwei Wärmeübertragern für den Einsatz von z.B. Solaranlagen.

### **Kostenfunktion Indirekt beheizte Trinkwasserspeicher**

Die Funktionen gelten für indirekt beheizte Stahlspeicher in Abhängigkeit vom Speichervolumen in l. Berechnungsgrundlage sind:

- Indirekt beheizter Warmwasserspeicher der Firmen Brötje (Preisliste 4/00), Buderus (6/00) und Vaillant (4/01) mit Speichervolumen von 120 bis 1.000 l
- Bivalente Speicher der Firmen Blomberg (Preisliste 1/01), Brötje (4/00), Buderus (6/00), Solvis (5/01), Stiebel Eltron (1 /01) und Vaillant (4/01) mit Speichervolumen von 290 bis 600 l

Die Funktionen beinhalten neben dem Speicher die Kosten für die Verbindungsleitungen zum Wärmeerzeuger, die Wärmedämmung des Speichers und der Anbindeleitungen sowie Lieferung, Montage und Inbetriebnahme. Die zur Beladung des Speichers notwendige Speicherladepumpe ist in der Funktion nicht berücksichtigt. Für sie gibt es eine eigene Funktion.

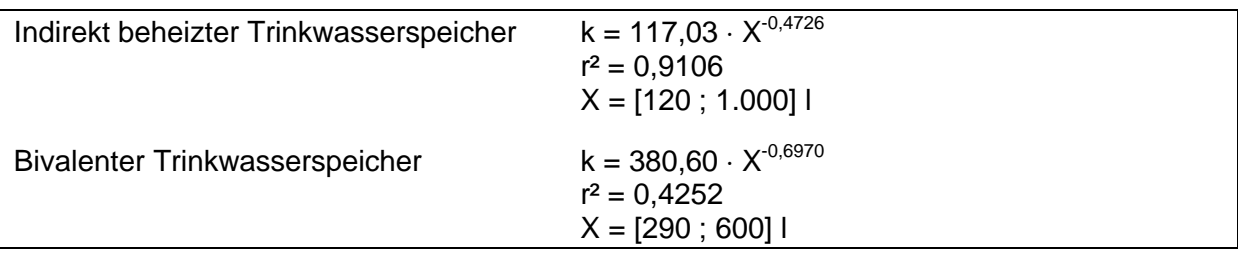

### **Kostenfunktion Direkt gasbeheizte Trinkwasserspeicher**

Die Funktionen gelten für raumluftunabhängige gasbeheizte Stahlspeicher in Abhängigkeit vom Speichervolumen in l. Berechnungsgrundlage sind

- Gas-Warmwasserspeicher Erdgas: Erdgasbeheizte Speicher der Firmen Rapido (Preisliste 9 /99) und Vaillant (4/01) mit Speichervolumen von 130 bis 220 l.
- Gas-Warmwasserspeicher Flüssiggas: Flüssiggasbeheizte Speicher der Firma Rapido (Preisliste 9/99) mit Speichervolumen von 130 bis 190 l.

Die Funktionen umfassen Speicher, Wärmedämmung, Anschluss an das Wassernetz, das Gasnetz und das vorhanden LAS-Abgassystem, sowie Lieferung, Montage und Inbetriebnahme.

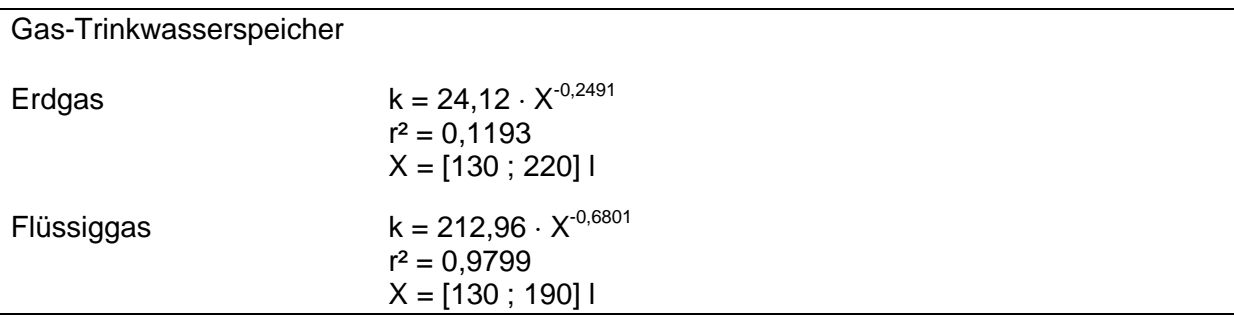

### **Kostenfunktion Direkt elektrobeheizte Trinkwasserspeicher**

Die Funktionen gelten mit Ausnahme des Elektro-Kleinspeichers für Stahlspeicher in Abhängigkeit vom Speichervolumen in l. Die Funktion des Elektro-Kleinspeichers gilt für drucklose Kleinspeicher.

- Elektrospeicher der Firmen Blomberg (Preisliste 1/01), Stiebel Eltron (1/01) und Vaillant (4/01) mit Speichervolumen von 50 bis 1.000 l.
- Elektro-Kleinspeicher der Firmen Blomberg (Preisliste 1/01) und Vaillant (4/01) mit Speichervolumen von 5 bis 10 l.

Bei den direkt beheizten Elektrospeichern und dem Elektro-Kleinspeicher umfassen die Funktionen Speicher, Wärmedämmung, Anschluss an das Strom- bzw. Gasnetz und das Abgassystem, sowie Lieferung, Montage und Inbetriebnahme.

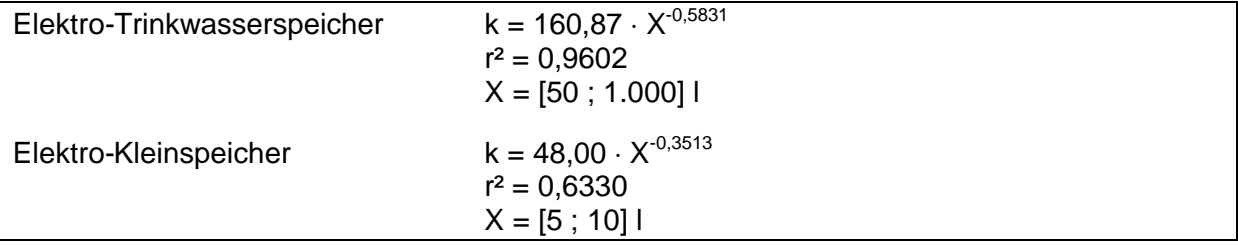

# **14 Trinkwarmwasserbereitung Erzeuger**

### **Grund- und Spitzenlastwärmeerzeuger**

Auf die Vorgaben für das Tabellenverfahren nach DIN 4701-10 wird nur bei Wärmeerzeugern die nach dem Durchlauferhitzer-Prinzip arbeiten zurückgegriffen. Es gilt:

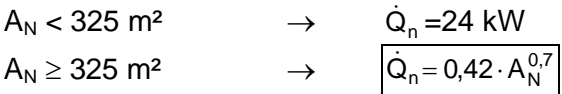

Kombikessel dürfen maximal bis zu einer Nutzfläche von 500 m² eingesetzt.

Für Wärmeerzeuger, die nicht nach dem Durchlauferhitzer-Prinzip sondern dem Speicher-Prinzip arbeiten, gelten die in Tabelle 8 angegebenen Nennleistungen in Abhängigkeit von der Anzahl der Wohnungen. Zwischenwerte werden linear interpoliert. Die Anzahl n der Wohnungen wird wie folgt berechnet.

$$
n=\frac{A_{N}}{80\,m^2}
$$

mit n: Anzahl der Wohnungen in [-] A<sup>N</sup> : Gebäude-Nutzfläche in [m²]

Die in Tabelle 8 aufgeführten Wohnungen entsprechen Einheitswohnungen mit einer Nutzfläche von 80 m<sup>2</sup>. Die Kesselleistung ist so gewählt, dass der Speicher eine Aufheizzeit z<sub>A</sub> von einer Stunde hat, d.h. der vollständig mit kaltem Wasser gefüllte Speicher kann in einer Stunde auf Betriebstemperatur erwärmt werden.

Wird eine Wärmepumpe zusammen mit einem Spitzenlastwärmeerzeuger eingesetzt, wird die notwendige Erzeugerleistung in einem Verhältnis von 46 : 54 auf Wärmepumpe und Spitzenlastwärmeerzeuger aufgeteilt.

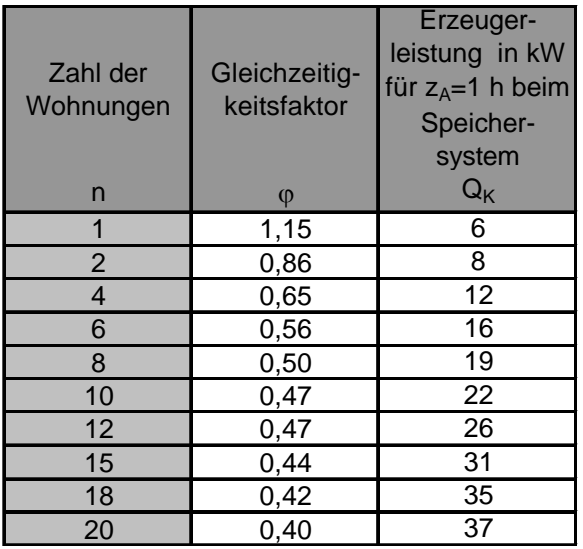

| Zahl der<br>Wohnungen | Gleichzeitig-<br>keitsfaktor | Erzeuger-<br>leistung in kW<br>für $z_A = 1$ h beim<br>Speicher-<br>system |
|-----------------------|------------------------------|----------------------------------------------------------------------------|
| n                     | φ                            | $Q_{K}$                                                                    |
| 25                    | 0,38                         | 45                                                                         |
| 30                    | 0,36                         | 51                                                                         |
| 40                    | 0,33                         | 62                                                                         |
| 50                    | 0,32                         | 75                                                                         |
| 60                    | 0,31                         | 87                                                                         |
| 80                    | 0,29                         | 108                                                                        |
| 100                   | 0,28                         | 130                                                                        |
| 120                   | 0,27                         | 155                                                                        |
| 150                   | 0,26                         | 185                                                                        |
| 200                   | 0,25                         | 235                                                                        |

**Tabelle 8 Notwendige Wärmeerzeugerleistung**

### **Sonderfall: Trinkwassererwärmung durch Heizungswärmeerzeuger**

Wird das Trinkwasser durch denselben Wärmeerzeuger wie die Heizung beheizt, ist für die Bemessung der Nennleistung des Erzeugers die größere der erforderlichen Heizleistungen ausschlaggebend.

## **14.1 Solaranlagen**

Die Standardwerte für die Kollektorflächen reiner Warmwasser-Solaranlagen werden mit den Gleichungen der DIN V 4701-10 für Flachkollektoren und für Röhrenkollektoren berechnet.

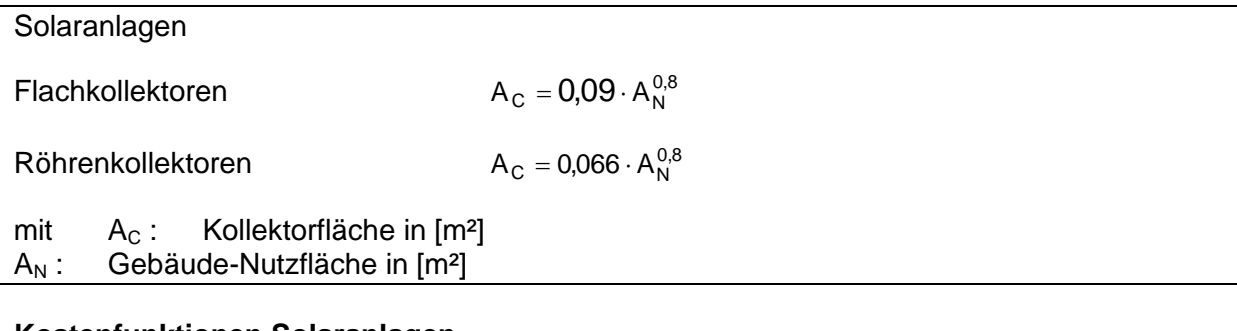

### **Kostenfunktionen Solaranlagen**

Siehe Kapitel 7.1.

### **14.2 Elektro-Warmwassererzeuger**

Die Elektro-Warmwassererzeuger teilen sich in zwei Gruppen auf. In Durchlauferhitzer, die das Wasser während des Zapfens erwärmen und in Elektroheizstäbe, die in einen indirekt beheizten Speicher eingeschraubt werden, um das Wasser bei Bedarf nachzuerwärmen. Sie werden oft zusammen mit Solaranlagen und Abluft-Wärmepumpen eingesetzt.

### **Kostenfunktionen Elektro-Durchlauferhitzer**

Die Funktion gilt für hydraulisch geregelte Elektro-Durchlauferhitzer in Abhängigkeit von der Nennleistung in kW. Berechnungsgrundlage sind Durchlauferhitzer der Firmen Blomberg (Preisliste 1/01), Stiebel Eltron (1/01) und Vaillant (4/01) mit Nennleistungen von 12 bis 27 kW.

Neben dem Durchlauferhitzer sind in der Funktion die Kosten für den elektrischen Anschluss und das Anschlusszubehör an die Wasserleitung enthalten, sowie Lieferung, Montage und Inbetriebnahme.

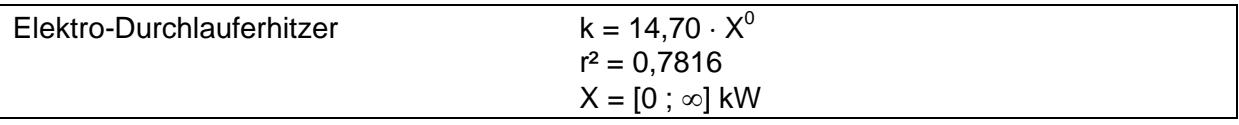

### **Kostenfunktionen Elektro-Heizstab**

Die Funktion gilt für Elektro-Heizstäbe in Abhängigkeit von der Nennleistung in kW. Berechnungsgrundlage sind Heizstäbe der Firmen Blomberg (Preisliste 1/01), Siemens (3/01), Solvis (5/01), Stiebel Eltron (1/01), Wagner (2/01) und Wagner & Co (4/01) mit Nennleistungen von 2,5 bis 36,0 kW.

Die Funktionen beinhalten den Elektro-Heizstab, den Anschluss an das Stromnetz, Lieferung, Montage und Inbetriebnahme.

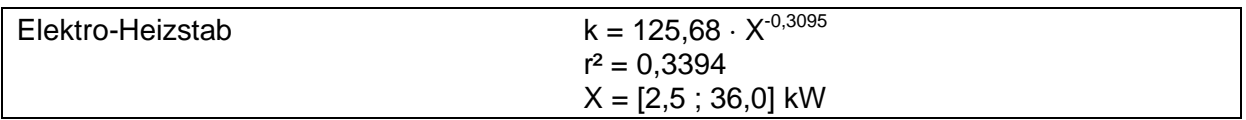

## **14.3 Gas-Durchlauferhitzer**

### **Kostenfunktionen**

Die Funktionen gelten für raumluftunabhängige Gas-Durchlauferhitzer in Abhängigkeit von der Nennleistung in kW. Grundlage der Berechnung sind Durchlauferhitzer der Firma Vaillant (Preisliste 4/01) mit Nennleistungen von 9 bis 24 kW.

Die Funktionen umfassen neben dem Durchlauferhitzer den Anschluss an das Wassernetz, das Gasnetz und das vorhanden LAS-Abgassystem, sowie Lieferung, Montage und Inbetriebnahme.

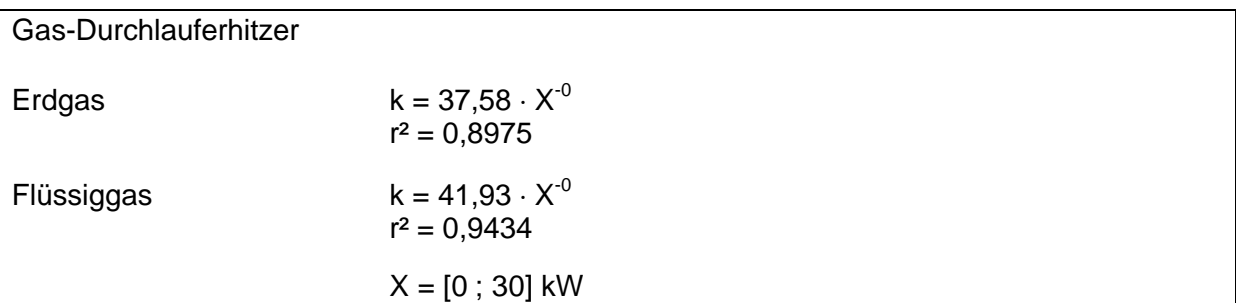

## **14.4 Trinkwasser-Wärmepumpe Abluft**

### **Kostenfunktionen**

Die Funktion gilt für Trinkwasserwärmepumpen, die als Wärmequelle die Abluft einer Lüftungsanlage nutzen, in Abhängigkeit von der thermischen Nennleistung in kW. Grundlage der Berechnung sind Wärmepumpen der Firmen Fresh (Preisliste 4/01) und Stiebel Eltron (1/ 01) mit thermischen Nennleistungen von 1,3 bis 1,6 kW.

Die Funktion beinhaltet die Kosten für die Wärmepumpe, die Förderpumpe des Wärmequellenmediums, eine Speichertemperatur-Regelung, Anschlusszubehör, Lieferung, Montage und Inbetriebnahme.

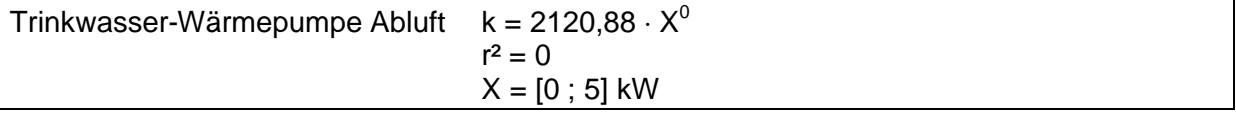

## **14.5 Kessel, Blockheizkraftwerke, Wärmepumpen**

Siehe Kapitel 7.4 bis 7.6.

# **15 Pumpen und Ventilatoren**

Die Bemessung der Pumpen und Ventilatoren erfolgt nach den Vorgaben für das Tabellenverfahren der Vornorm DIN V 4701-10. Die entsprechenden Gleichungen für die Pumpen in Abhängigkeit von der Gebäude-Nutzfläche  $A_N$  in  $[m^2]$  sind in Tabelle 9 zusammengefasst.

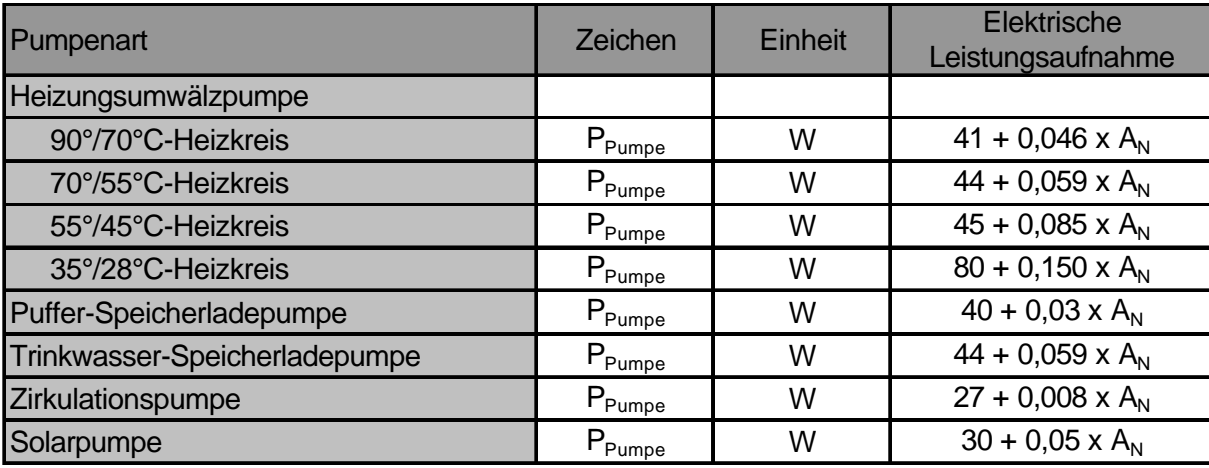

**Tabelle 9 Formeln zur Berechnung der elektrischen Leistungsaufnahme von Pumpen**

Die Formeln zur Berechnung der Ventilatorleistungen in Abhängigkeit vom Anlagen-Volumenstrom  $\dot{V}_L$  in [m<sup>3</sup>/h] zeigt Tabelle 10.

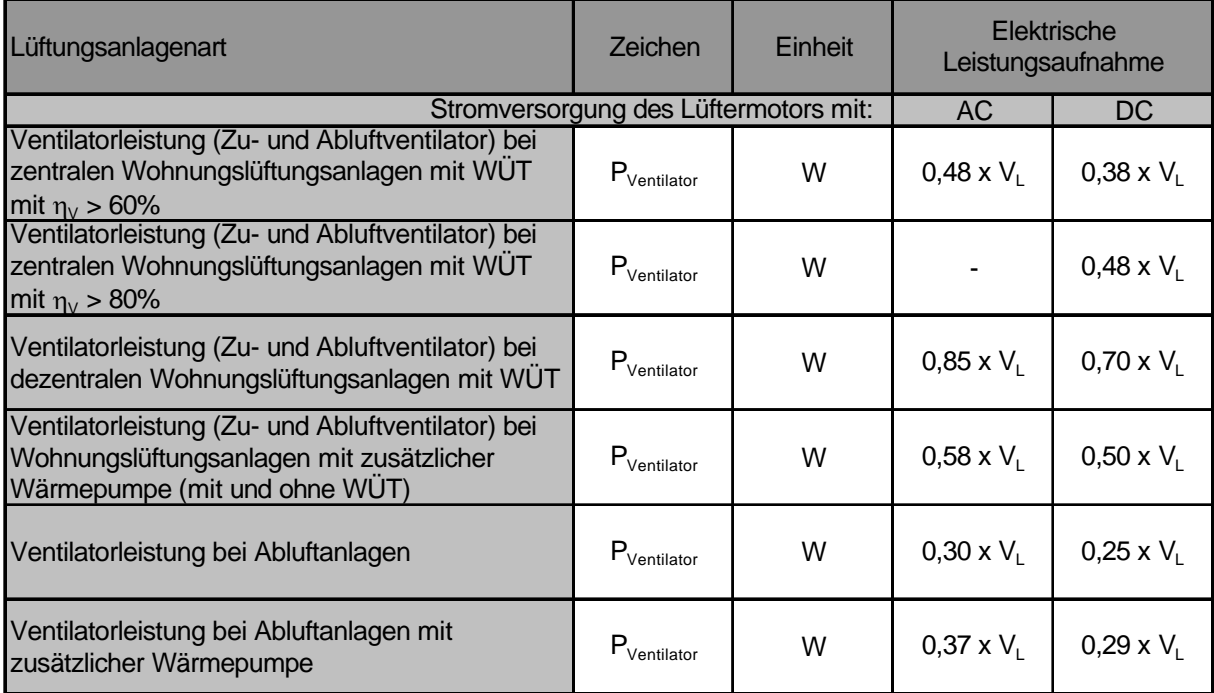

**Tabelle 10 Formeln zur Berechnung der elektrischen Leistungsaufnahme von Ventilatoren**

### **15.1 Pumpen**

Die Pumpen können in vier Gruppen aufgeteilt werden. In Heizungsumwälzpumpen (geregelt und ungeregelt), Speicherladepumpen (ungeregelt), Zirkulationspumpen (ungeregelt) und Solarpumpen (geregelt).

Die Funktionen gelten für Pumpen in Abhängigkeit von der elektrischen Leistung in W und umfassen neben der Pumpe den elektrischen Anschluss, Lieferung, Montage und Inbetriebnahme.

### **Kostenfunktionen Heizungsumwälzpumpen**

Berechnungsgrundlagen sind

- elektronisch geregelte Heizungsumwälzpumpen der Firma Grundfos (Preisliste 1/00) mit elektrischen Leistungen von 60 bis 1.600 W.
- ungeregelte Heizungsumwälz- bzw. Speicherladepumpen der Firma Grundfos (Preisliste 1/01) mit elektrischen Leistungen von 65 bis 1.550 W.
- Ergänzungen von Preisen für kleine Pumpen mit 20 bis 40 Watt aus Erfahrungen von 2007

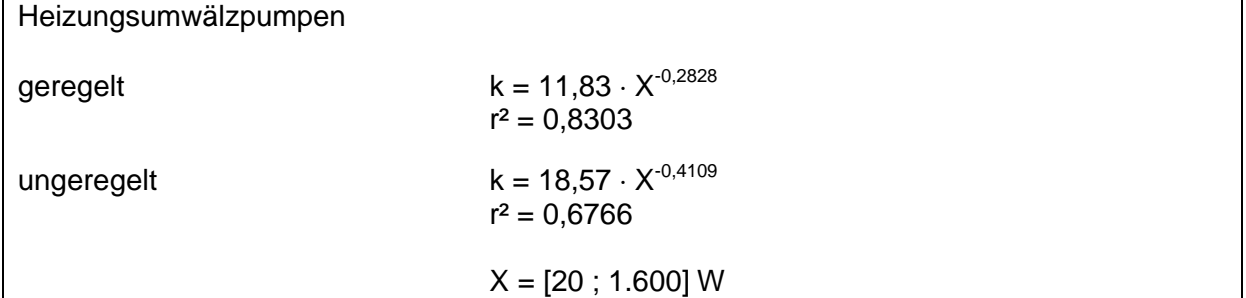

Für Hocheffizienzpumpen mit Gleichstrommotor können pauschal etwa 2,5-fache Kosten angesetzt werden (Stand 2007)

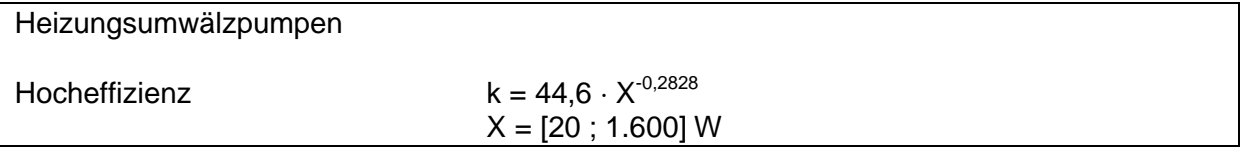

### **Kostenfunktionen Speicherladepumpen**

Als Speicherladepumpen für Trinkwasser- und Pufferspeicher werden ungeregelte Umwälzpumpen eingesetzt. Daher entspricht die Funktion der Speicherladepumpe der der ungeregelten Heizungsumwälzpumpe.

### **Kostenfunktionen Zirkulationspumpe**

Berechnungsgrundlage sind Zirkulationspumpen der Firma Grundfos (Preisliste 1/00) mit elektrischen Leistungen von 25 bis 245 W.

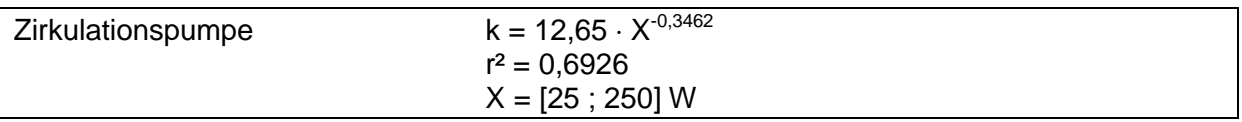

### **Kostenfunktionen Solarpumpen**

Berechnungsgrundlage sind Solarpumpen der Firme Wilo (Preisliste 1/01) mit elektrischen Leistungen von 65 bis 110 W.

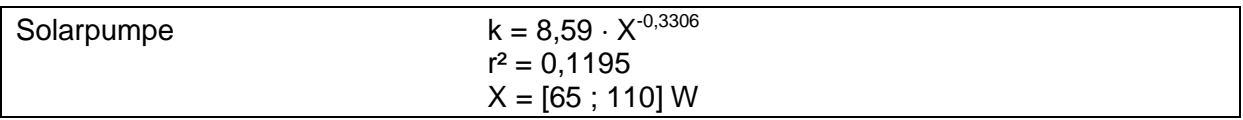

## **15.2 Ventilatoren**

Ventilatoren werden nach der Art des elektrischen Anschlusses, Wechselstrom (AC) oder Gleichstrom (DC), unterschieden. Die Funktionen gelten für Rohrventilatoren in Abhängigkeit von der elektrischen Leistung.

Grundlagen der Berechnung sind

- Wechselstromventilatoren der Firma Helios (Preisliste 7/00) mit elektrischen Leistungen von 15 bis 334 W.
- Gleichstromventilatoren der Firma Helios (Preisliste (7/00) mit elektrischen Leistungen von 15 bis 334 W

### **Kostenfunktionen**

Die Funktionen umfassen neben dem Ventilator, den elektrischen Anschluss, Lieferung, Montage und Inbetriebnahme.

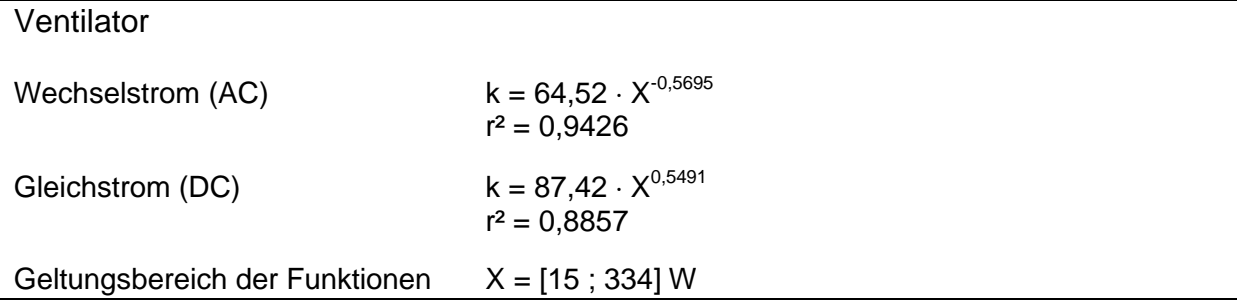

# **16 Hydraulischer Abgleich als Dienstleistung**

Der nachträgliche hydraulische Abgleich einer Heizungsanlage umfasst ein Aufmass aller Räume und Heizkörper sowie des Rohrnetzes vor Ort, darüber hinaus eine Pumpenbemessung, Vorlauftemperaturberechnung und eine Berechnung der Einstallparameter für voreinstellbare Thermostatventile mit einer Software sowie die Einstellung der optimalen Parameter vor Ort.

Grundlagen der Berechnungen sind

- die Erkenntnisse des Projektes Optimus, d.h. Kostenkenndaten für die Optimierung ohne Anschaffung neuer Komponenten sowie incl. Anschaffung neuer Thermostatventile
- müssen Komponenten ersetzt werden (Thermostatventile, Pumpen) sind deren Einzelkosten einzusetzen

### **Bezugsgrößen**

Die Kosten hängen u. a. ab von der Anzahl der Vor-Ort-Termine (in der Regel 2: Aufnahme und Einstellung) sowie von der Anzahl gleicher Räume, die das Aufmaß verkürzt. Für Einund Mehrfamilienhäusern werden die Kosten von der beheizten Fläche abhängig gemacht. Um der Systematik des Berichts zu folgen, werden alternativ die Werte auch bezogen auf die  $EnEV$ -Fläche A<sub>N</sub> angegeben.

### **Kostenfunktionen**

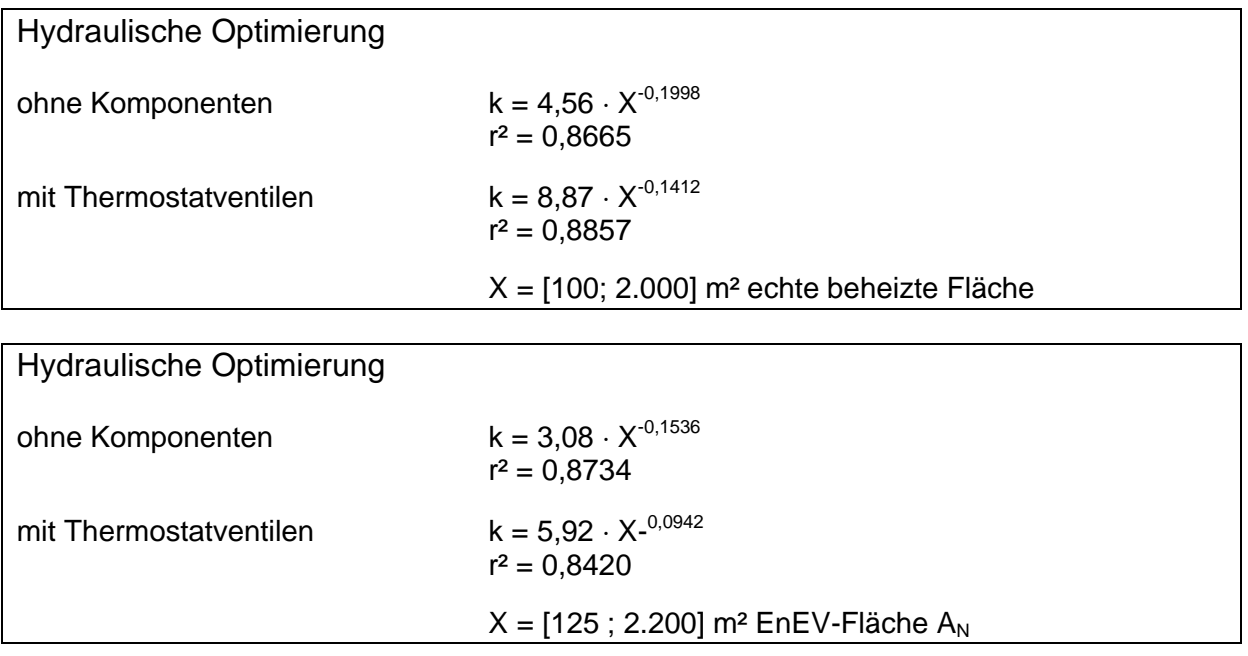

# **17 Sonstiges**

### **Kostenfunktionen für Tanks**

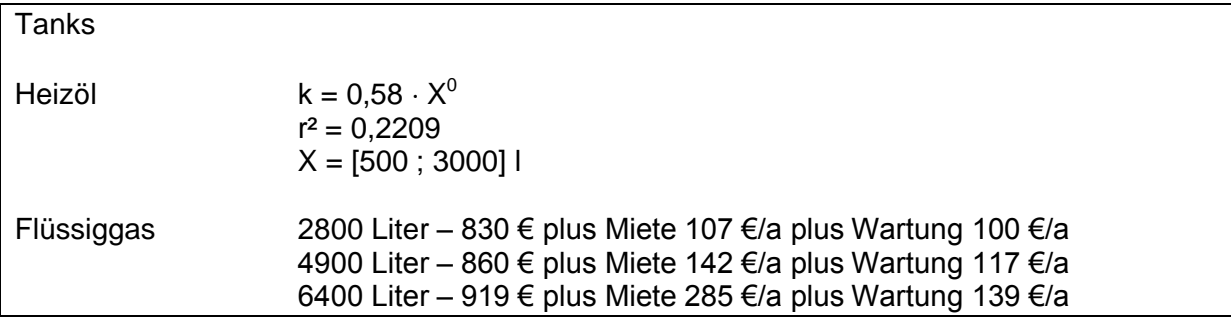

### **Kostenfunktionen für Erdgas Anschluss**

Basis sind Daten der Stadtwerke Lübeck (6 / 01)

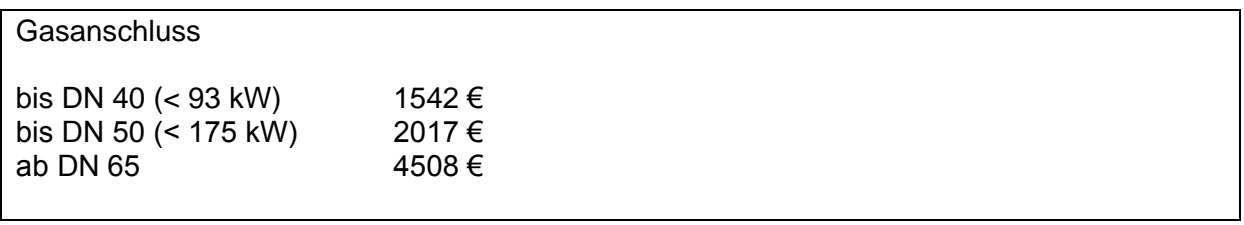

Kosten für Erdabsorber

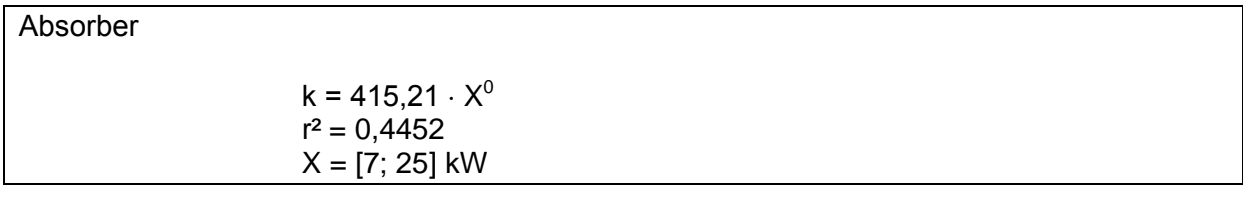

## **18 Quellen**

- [1] Sell Ingo; Kostenfunktionen gebäudetechnischer Anlagen in Anlehnung an die Energieeinsparverordnung und die dazugehörige Normung; Diplomarbeit an der Fachhochschule Braunschweig/Wolfenbüttel; August 2001
- [2] Wolff, Dieter und Jagnow, Kati; Optimus; Abschlussbericht zum DBU Projekt Technischer Teil; Fachhochschule Braunschweig/Wolfenbüttel; Wolfenbüttel; 2005.
- [3] DIN V 4701 Teil 10; Energetische Bewertung heiz- und raumlufttechnischer Anlagen; Vornorm - Teil 10: Heizung, Trinkwarmwasser, Lüftung; Beuth, Berlin, 2001 und 2003.

# **19 Anhang**

## **A Kostenkennwerte 2001**

**B Ergänzungen 2007**